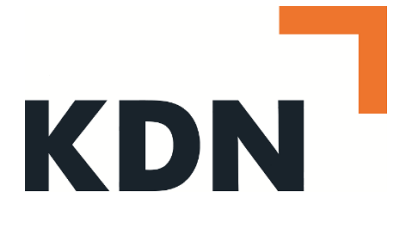

# **Tätigkeitsbericht Kompetenzzentrum Digitalisierung Geschäftsjahr 2019**

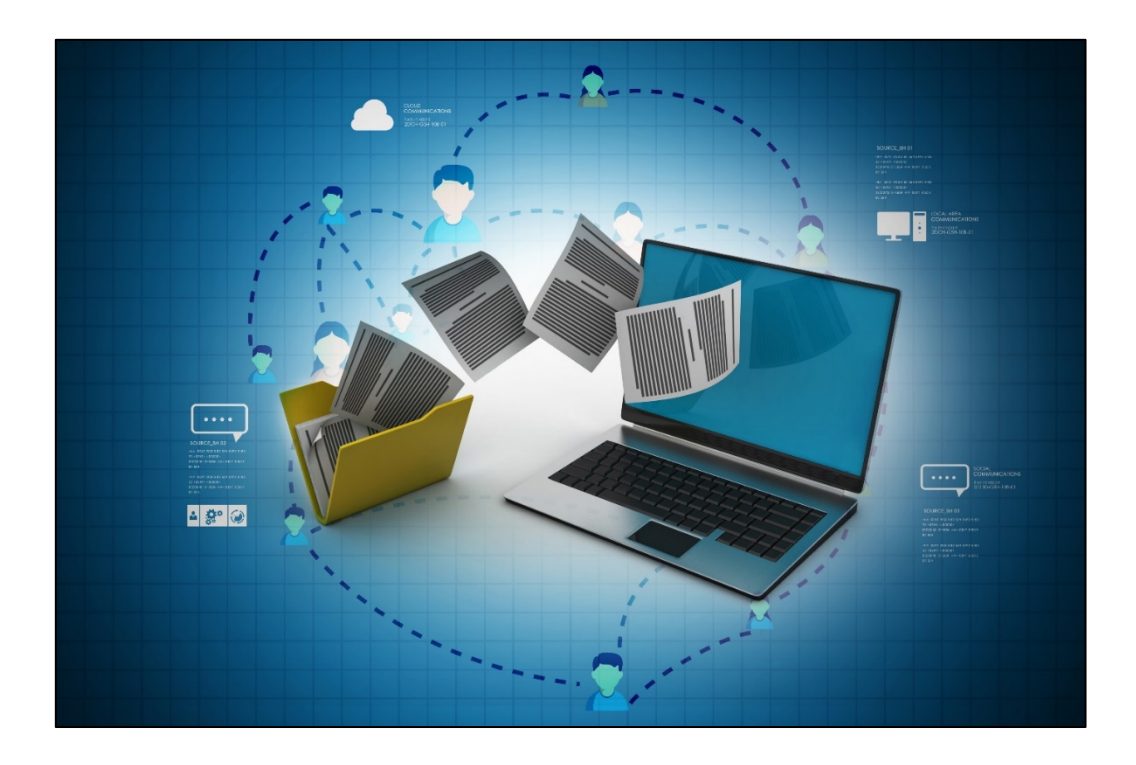

# **Inhalt**

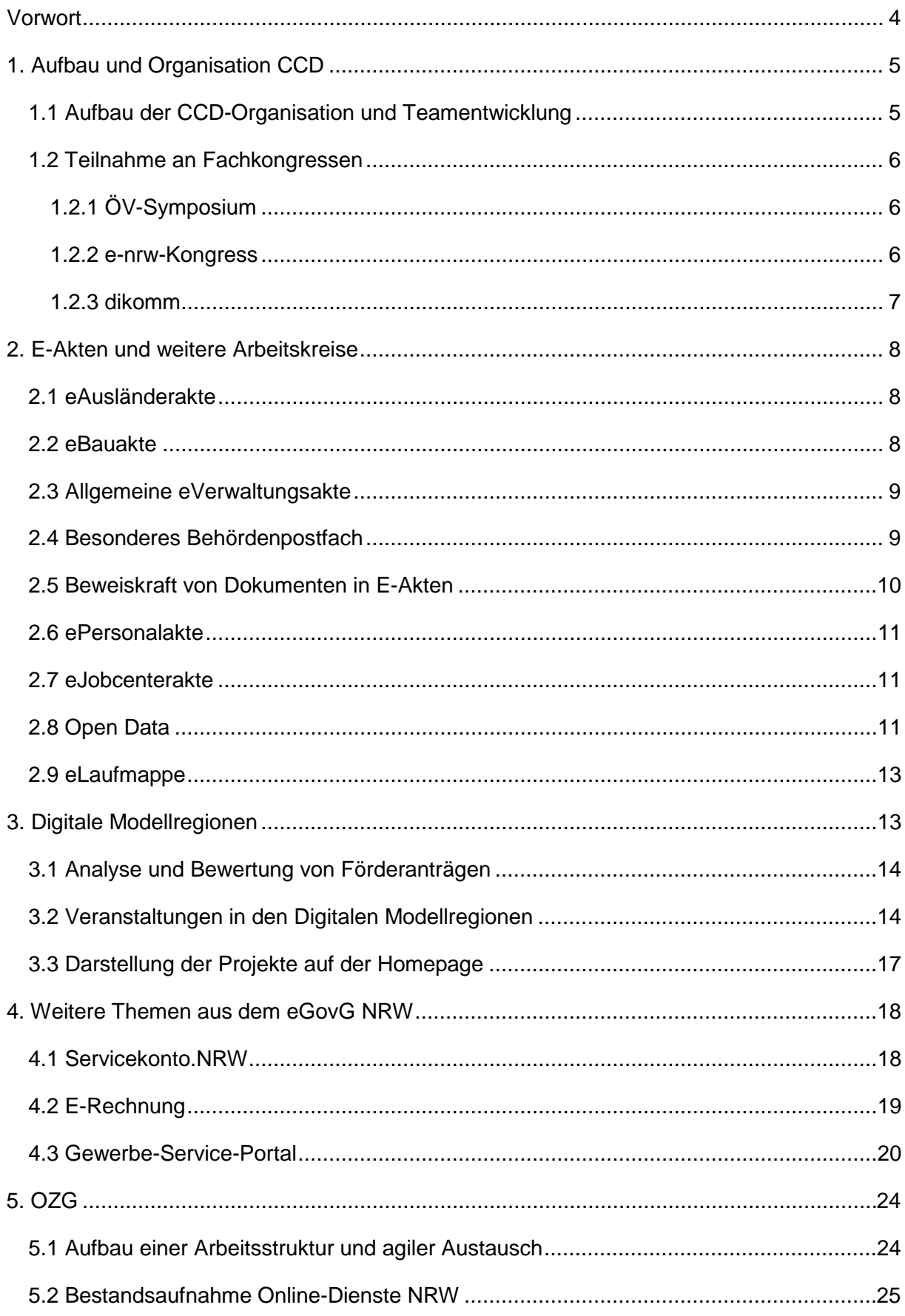

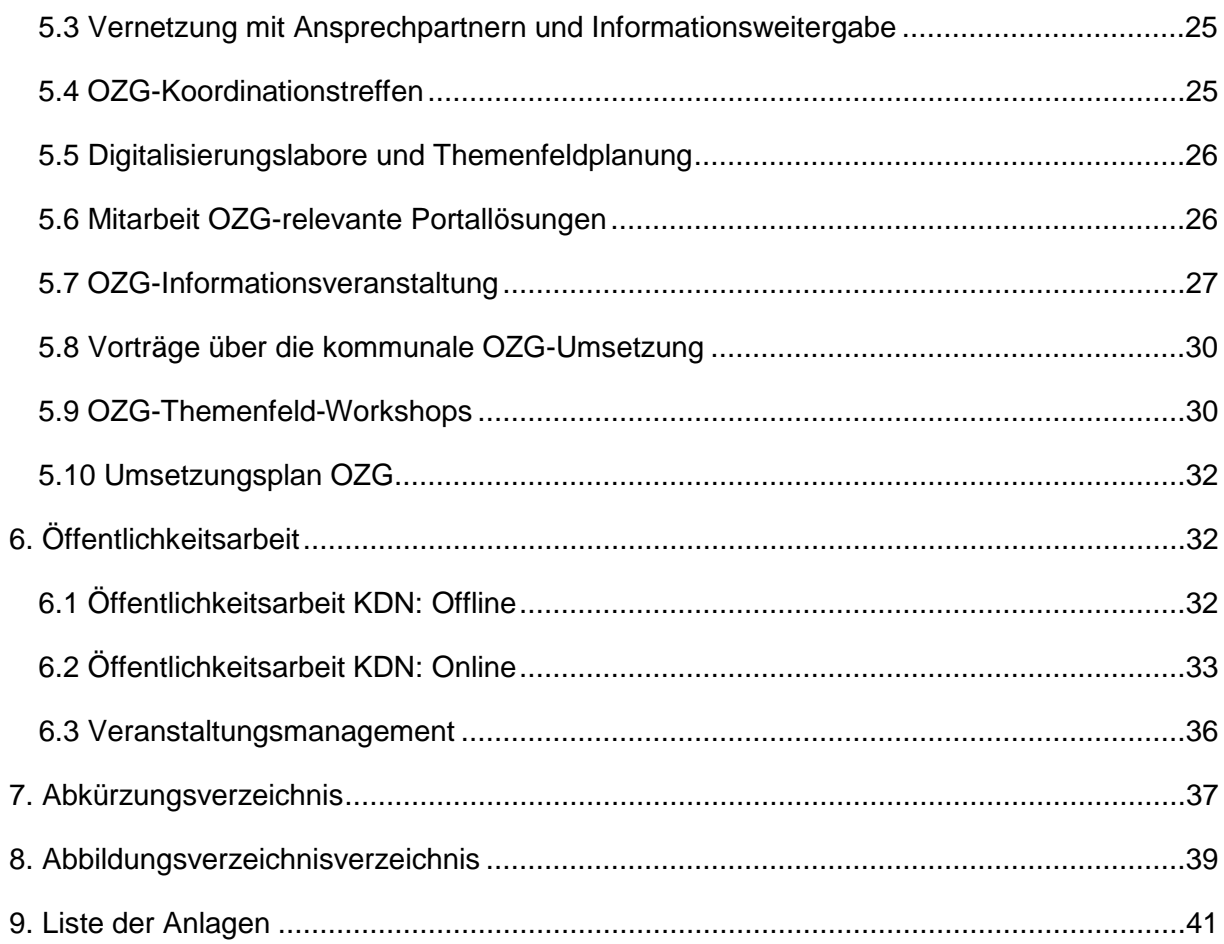

## <span id="page-3-0"></span>**Vorwort**

Das Kompetenzzentrum Digitalisierung (CCD) wurde 2018 beim KDN Dachverband kommunaler IT-Dienstleister eingerichtet und hat seitdem wichtige Beiträge zur Umsetzung des E-Government-Gesetzes NRW und des Onlinezugangsgesetzes (OZG) geleistet. Dieser Bericht über das zweite Arbeitsjahr des CCD beschreibt die Weiterentwicklung der Organisation und Aufgaben des CCD und dokumentiert die Arbeitsergebnisse im Geschäftsjahr 2019.

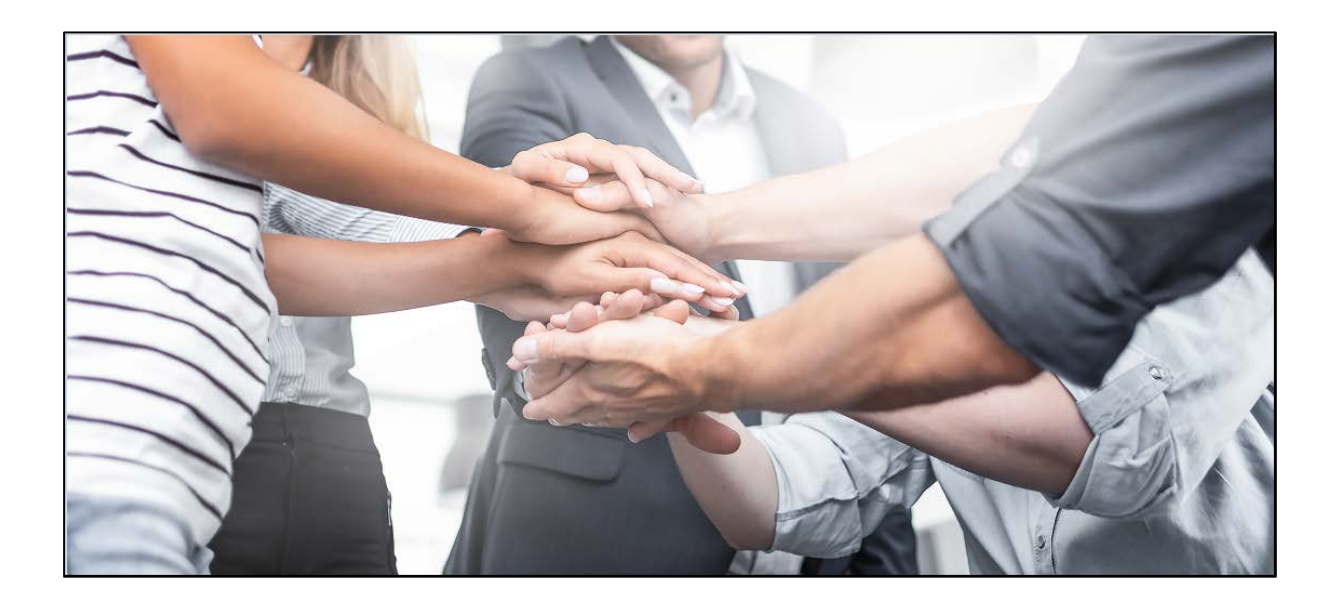

## <span id="page-4-0"></span>**1. Aufbau und Organisation CCD**

## <span id="page-4-1"></span>**1.1 Weiterentwicklung von Aufgaben und Aufbau der CCD-Organisation und Teamentwicklung**

Im Jahr 2019 erweiterte sich das Aufgabenspektrum des CCD um die Koordination der OZG-Umsetzung bei den Kommunen in NRW. Zum Start wurden sieben Vollzeitäquivalente im CCD für diese Tätigkeiten zugeteilt und weitere sieben Stellen für das Geschäftsjahr 2020 in Aussicht gestellt. Die sieben Mitarbeiter arbeiteten sich in die Themenfelder ein, koordinierten die ersten Schritte und unterstützten bei der Priorisierung der Leistungen und dem Austausch zwischen den beteiligten Akteuren. Für die kommunale Umsetzung steht im Kompetenzzentrum Digitalisierung (CCD) des KDN pro OZG-Themenfeld perspektivisch ein Koordinator zur Verfügung.

In 2019 stieg die Anzahl der Mitarbeiter im CCD weiter an. Es wurden insgesamt 7 Mitarbeiter eingestellt, darunter Projektberater und Mitarbeiterinnen in der Öffentlichkeitsarbeit.

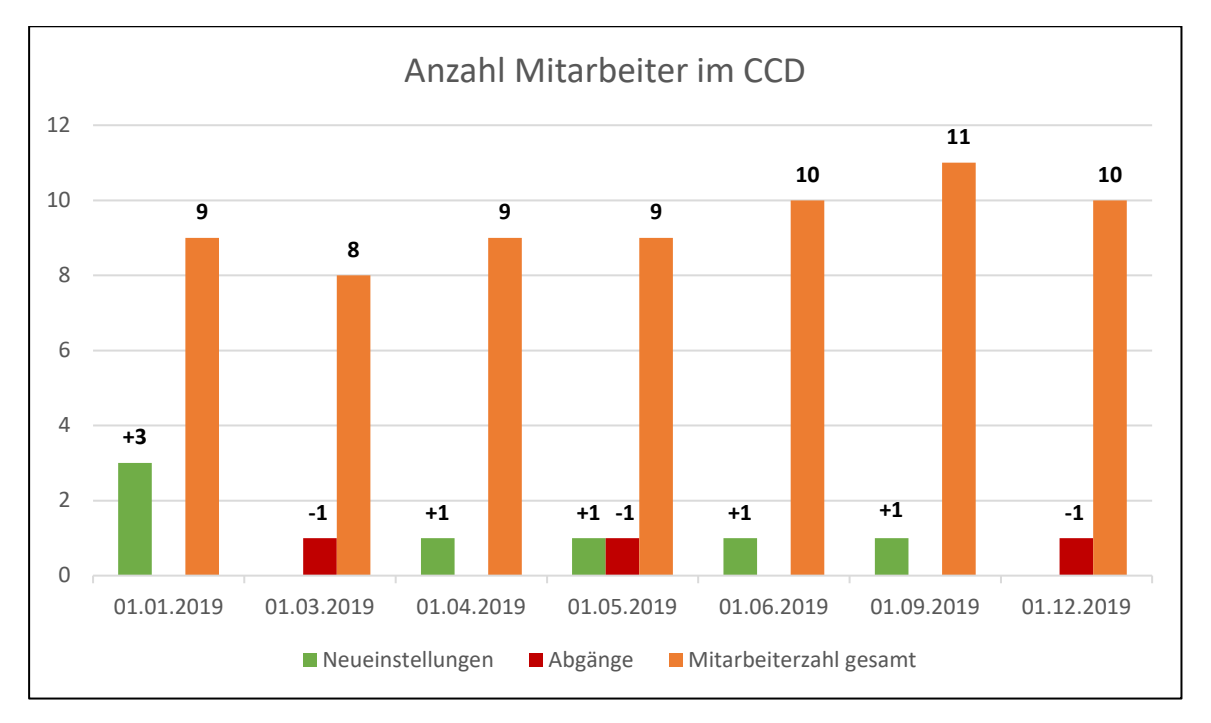

<span id="page-4-2"></span>*Abbildung 1: Entwicklung der Mitarbeiteranzahl im KDN CCD (tatsächlich besetzte Stellen inkl. Neueinstellungen und Abgängen im Geschäftsjahr 2019); Quelle: KDN*

Die Mitarbeiter des CCD nahmen an unterschiedlichen Fortbildungen teil, darunter:

- Design-Thinking-Workshop
- XML-Schulung
- Moderationsschulung
- Photoshop-Schulung

Zur permanenten Steuerung der Themen ist ein dreiteiliger Jour Fixe als wöchentliche Serie etabliert. Hier werden die Arbeitsbereiche OZG und CCD besprochen sowie der Informationsaustausch mit der Geschäftsleitung gefördert.

Als wichtige Neuerung zum Informationsmanagement und essentieller Bestandteil der Organisation des CCD ist die Auswahl, Einführung und Installation der Software "Confluence" als neues Teamweb zu nennen, die das Alt-System "Sharepoint" ablöste. In diesem System können mehrere Personen zur selben Zeit an Dokumenten arbeiten und die Änderungen nachverfolgen. Dies erleichtert die Zusammenarbeit sowie auch das Protokollieren von Sitzungen und das Zuweisen von Aufgabenpaketen an bestimmte Personen.

#### <span id="page-5-0"></span>**1.2 Teilnahme an Fachkongressen**

Durch die Teilnahme an verschiedenen Fachkongressen konnte das CCD die eigene öffentliche Präsenz sowie den Austausch mit anderen Akteuren im Umfeld der Digitalisierung stärken.

#### <span id="page-5-1"></span>**1.2.1 ÖV-Symposium**

Das 20. ÖV-Symposium widmete sich unter dem Titel "NRW!Digital - Gemeinsam erfolgreich auf dem Weg" den aktuellen Herausforderungen der Digitalisierung der Verwaltung in Nordrhein-Westfalen.

Das Team präsentierte sich auf dem KDN-Informationsstand zum Servicekonto.NRW. Dabei legte der KDN im Rahmen des Themas "Portalverbund NRW. Umsetzung des OZG durch intelligente Verlinkung statt stumpfer Datensammlung" ein besonderes Augenmerk auf die Präsentation des Servicekonto NRW. Michael Schuchardt hielt gemeinsam mit Denise Nelkert (MWIDE) einen Vortrag zum Förderprogramm und den bisherigen Erfolgen der Digitalen Modellregionen.

#### <span id="page-5-2"></span>**1.2.2 e-nrw-Kongress**

Der jährlich stattfindende e-nrw-Kongress ist eine Veranstaltung des Behörden-Spiegels unter Mitwirkung der Landesregierung. Als kooperative Modellakteure und innovative Treiber waren Vertretungen von Land, Kommunen, Regionen und IT-Dienstleistern eingeladen.

Der Kongress gab Anlass, auf der Schwelle zum neuen Jahrzehnt längerfristige Ausblicke auf die kommunale IT zu wagen – ganz im Sinne des Mottos "Zukünftige IT-Strategien in Nordrhein-Westfalen". Im Hauptprogramm stellte Prof. Dr. Andreas Engel seine Vision kommunaler Plattformen und Ökosysteme über die nächsten 10 Jahre vor. Er skizzierte kommunale IT-Dienstleister als in der regionalen Community verankerte und überregional vernetzte Plattformbetreiber, Kompetenzzentren und Integratoren, kurz "Kraftzentren". Der Vortrag ist nachzulesen unter [www.kdn.de/publikationen.](http://www.kdn.de/publikationen) Clarisse Schröder aus dem CCD reflektierte gemeinsam mit Christian Schoon, Zukunftsforscher bei der Stadt Köln, Ansprüche und Erwartungen der jüngeren Generationen an die kommunale Verwaltung und ihre IT. Das Kompetenzzentrum Digitalisierung beteiligte sich darüber hinaus gemeinsam mit mehreren Akteuren und Städten aus NRW am Forum zu den digitalen Modellregionen.

Die Teilnahme am e-nrw-Kongress in Neuss bot dem vergrößerten Team die Möglichkeit, als kommunale OZG-Themenfeldkoordinatoren in der Öffentlichkeit aufzutreten. Neben dem Aspekt der Öffentlichkeitsarbeit diente die Veranstaltung besonders zum Netzwerken. Zusätzlich konnte sich das Team vor Ort einen Überblick über wichtige Digitalisierungsprojekte in NRW verschaffen. Die Teilnahme an verschiedenen Fachforen half beim Wissensaufbau.

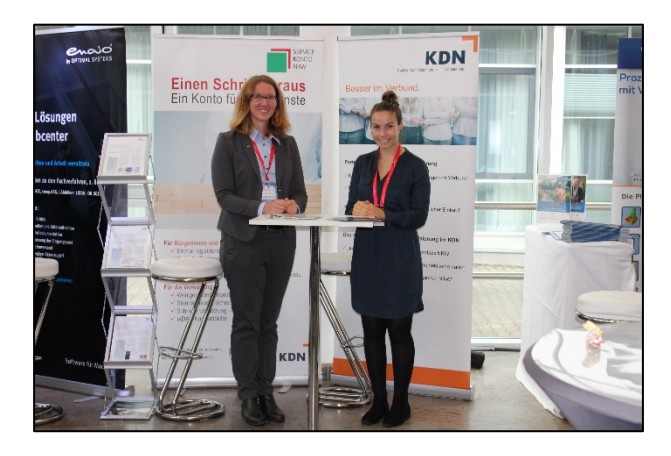

*Abbildung 2: Mitarbeiterinnen des CCD am Informationsstand des KDN; Quelle: KDN*

#### <span id="page-6-1"></span><span id="page-6-0"></span>**1.2.3 dikomm**

Am 5. November 2019 fand in Essen das neue Veranstaltungsformat dikomm – Zukunft digitale Kommune statt. Die dikomm bietet für Entscheider aus der öffentlichen Verwaltung an nur einem Tag alles rund um digitale Lösungen für Kommunen, Gemeinden, Städte und Behörden. Michael Schuchardt stellte als Keynote-Speaker die fünf Digitalen Modellregionen und deren Projekte und Fortschritte vor.

## <span id="page-7-0"></span>**2. E-Akten und weitere Arbeitskreise**

#### <span id="page-7-1"></span>**2.1 eAusländerakte**

Die Finalisierung und Veröffentlichung des Leitfadens zur Einführung der eAusländerakte fand im ersten Quartal 2019 statt (siehe Anhang). Auf Wunsch der UAG wurde im AK Vorgangsmanagement beschlossen, die UAG eAusländerakte in unregelmäßigen Abständenzwischen vier und zehn Wochen, je nach Bedarf - in Recklinghausen fort zu führen. Ziel ist es, einen kontinuierlichen Erfahrungs- und Wissensaustausch zwischen den Mitgliedern des KDN und den angeschlossenen Kommunen zu ermöglichen und auch die Erfahrungen aus den Umsetzungsprojekten auf Basis des Leitfadens zu nutzen. Dabei wurde auch eine regelmäßige Aktualisierung des Leitfadens vorgenommen.

Das CCD des KDN nahm projektbegleitende Beratung im Bereich "Einführung der eAusländerakte" bei Kommunen und Kreisen direkt vor Ort wahr, unter anderem in:

- Bielefeld
- Hagen und
- Wuppertal, sowie im
- Hochsauerlandkreis
- Märkischen Kreis
- Kreis Herford
- Kreis Soest

#### <span id="page-7-2"></span>**2.2 eBauakte**

Der Startschuss des Unterarbeitskreises (UAK) fiel im April 2019. Ziel ist, einen Leitfaden als begleitende Orientierung zur Einführung der digitalen eBauakte zu erstellen. Der vorerst letzte Termin des UAK fand im Dezember 2019 statt. Es folgte noch ein Termin im Januar 2020, in dem ausschließlich ein fachlicher Blick auf das Dokument gerichtet wurde. Der Veröffentlichungsworkflow folgt im Anschluss.

Teilnehmer des UAK sind Fachleute verschiedener Kommunen und IT-Dienstleister aus NRW. Eine Vielfalt aus Spezialisten der unteren Bauaufsichtsbehörden, Organisationseinheiten und IT-Dienstleistern gewährleistet einen ganzheitlichen Blick auf die zu beschreibenden Prozesse. In insgesamt acht Sitzungen in 2019 wurde der Leitfaden erstellt. Nach der Veröffentlichung übernimmt das CCD die Dokumentenpflege und -aktualisierung in turnusmäßigen Abständen. Dazu wird der UAK einberufen, um den Leitfaden zu prüfen und bei Bedarf Änderungen vornehmen.

#### <span id="page-8-0"></span>**2.3 Allgemeine eVerwaltungsakte**

Der UAK Allgemeine eVerwaltungsakte hat im April 2019 seine Arbeit aufgenommen, um einen Leitfaden zur Einführung der elektronischen allgemeinen Verwaltungsakte zu erstellen. Ziel der allgemeinen eVerwaltungsakte ist, eine elektronische Basisakte für die stadtweite Verwaltung von allgemeinem Schriftgut zur Verfügung zu stellen. In ihrer Grundversion hat diese E-Akte eine einheitliche, übergreifende Struktur. Die allgemeine eVerwaltungsakte kann in allen Situationen eingesetzt werden, in denen keine eFachakten genutzt werden.

Insbesondere soll der Leitfaden auch eine Entscheidungshilfe darstellen, in welchen Anwendungsfällen es mehr Sinn macht, eine allgemeine eVerwaltungsakte einzusetzen und wann es strategische Vorteile bringt, auf eine eFachakte zu setzen. Diese Entscheidung muss für jedes Amt einzeln betrachtet und getroffen werden. Weiterhin liegt der Fokus des Arbeitskreises insbesondere auf den Aspekten Aktenplan und Berechtigungskonzepte. Das Dokument soll in einer ersten Version im ersten Quartal 2020 vorliegen. An dem Arbeitskreis beteiligen sich Teilnehmer aus Fach-, IT-, und Organisationsabteilungen diverser Kommunen und Dienstleister aus NRW. Auf Basis des Musterleitfadens werden die Kapitel bearbeitet und in den Leitfaden "Allgemeine eVerwaltungsakte" überführt. Das CCD erfüllt hierbei eine koordinierende, moderierende und organisierende Aufgabe. Die Mitglieder des UAK lieferten den Input für die entsprechenden Unterkapitel des Leitfadens, die von den Mitarbeitern des CCD ausformuliert und aufbereitet werden.

#### <span id="page-8-1"></span>**2.4 Besonderes Behördenpostfach**

Der Unterarbeitskreis Besonderes Behördenpostfach (UAK beBPo) beschäftigte sich mit der Einführung des besonderen Behördenpostfaches auf kommunaler Ebene. Ab 01.Januar 2022 sind alle Behörden, die bei Ordnungswidrigkeiten und Strafverfolgung involviert sind, verpflichtet, mit dem beBPo als sicherem Übertragungsweg erreichbar zu sein. Der im UAK erarbeitete Leitfaden soll den KDN-Mitgliedern und angeschlossenen Kommunen dabei helfen, das besondere Behördenpostfach reibungslos einzuführen.

Die Kapitel der Handreichung behandeln unter anderem die Schwerpunkte Anleitung zur Einrichtung eines beBPo, Übersicht über die auf dem Markt verfügbaren Anbieter, Erläuterung der Funktionsweise des besonderen Behördenpostfaches sowie dessen einzelnen Komponenten und organisatorische Hintergründe, Schnittstelle XJustiz. Da die beBPo-Prüfstelle erst Ende 2019 die Arbeit aufgenommen hat, fehlte bis zu diesem Zeitpunkt ein zentraler Aspekt des Leitfadens, der aber später in die Arbeit eingeflossen ist.

Insbesondere zahlreiche weitere organisatorische Komponenten mussten behandelt werden, wie beispielsweise die Verteilung von beBPo-Nachrichten innerhalb einer Behörde. Der Leitfaden soll im ersten Quartal 2020 in einer Grundversion fertiggestellt und anschließend auch auf der beBPo-Homepage der Prüfstelle bei IT.NRW abrufbar sein. Der UAK tauscht sich regelmäßig mit dem Justizministerium NRW, dem Ministerium für Heimat, Kommunales, Bau und Gleichstellung NRW sowie IT.NRW aus. Auch hat der UAK die Beratung des Oberverwaltungsgerichts NRW in Anspruch genommen, um ein abgestimmtes und gemeinsames Vorgehen mit der Justiz sicherzustellen.

Am Unterarbeitskreis beteiligen sich die KDN-Mitglieder und angeschlossene Kommunen, insbesondere Vertreter der Rechtsämter und Organisationsabteilungen. Die Mitglieder des UAK beBPo lieferten den Input für die Unterkapitel des Leitfadens in Stichpunkten und anderen Dokumenten (z.B. Screenshots), während das CCD die abschließende Formulierung zu einem vollständigen Dokument übernahm.

#### <span id="page-9-0"></span>**2.5 Beweiskraft von Dokumenten in E-Akten**

Das CCD hat aus den Fragen der KDN-Mitglieder zum Thema Beweiskraft von Dokumenten in E-Akten einen Fragenkatalog erstellt. Durch die E-Akten-Unterarbeitskreise wurde der Fragenkatalog geprüft und ergänzt. Der finale Katalog enthält Fragen zu folgenden Themen:

- elektronische Signatur
- Zeitstempel und Einsatz einer elektronischen Signatur sowie
- spezifische Fragen zu den Bereichen Archiv und Vergabe.

Zur Beantwortung der Fragen wurde ein rechtliches Gutachten beauftragt, welches Anfang 2020 erwartet wird. Erste Antworten aus verschiedenen Quellen sowie themenbezogene Unterlagen wurden den KDN-Mitgliedern über das KDN-Teamweb im Bereich eAkten/Wissensmanagement zur Verfügung gestellt. Das CCD hat den Bedarf festgestellt, einen KDN-Arbeitskreis zum Thema elektronische Signatur zu etablieren und einen Leitfaden zur Einführung elektronischer Signaturen zu entwickeln, da viele Kommunen in NRW sich aktuell mit diesem Thema beschäftigen. Der Arbeitskreis kann sich bei der Bearbeitung des Themas sowohl auf das beauftragte Rechtsgutachten als Basis stützen, als auch bei bestimmten Fragestellungen externe IT-Berater hinzuziehen. Das CCD hat den Fragenkatalog am 20.11.2019 in der Arbeitsgruppe "Digitale Signatur" der ITK Rheinland vorgestellt.

#### <span id="page-10-0"></span>**2.6 ePersonalakte**

Zum Unterarbeitskreis ePersonalakte wurde das erste Mal im Juni 2019 eingeladen. Ziel des UAK war – vergleichbar mit den anderen E-Akten-Arbeitskreisen - die Erstellung eines Leitfadens zur Einführung der ePersonalakte. Im Vordergrund der Treffen stand der regelmäßige fachliche Austausch (u. a. über Projektsachstand, Gesetzesänderungen, besondere Hürden bei den ePersonalakten-Projekten, u. v. m.). Entsprechendes Fachwissen aus dem Austausch wurde evaluiert, priorisiert und für die Erstellung des Leitfadens festgehalten. Zusätzlich wurden eine erste Hospitation sowie eine Teilnahme an einem Projekt-Kick-off beim Hochsauerlandkreis durchgeführt.

Die Fertigstellung des Leitfadens wird voraussichtlich am Ende des ersten Quartals 2020 erfolgen. Nach Fertigstellung und Veröffentlichung des Leitfadens ist geplant, dass die Mitarbeiter des CCD, ähnlich wie bei der eAusländerakte, den Kommunen vor Ort beratend bei der Einführung der ePersonalakte zur Seite stehen.

#### <span id="page-10-1"></span>**2.7 eJobcenterakte**

Der Schwerpunkt im Aufgabengebiet eJobcenterakte lag im Jahr 2019 in der Erstellung eines Leitfadens zur Einführung der eJobcenterakte, der grundlegende Hinweise und Empfehlungen zum Vorgehen vermittelt. Im Abstand von drei bis fünf Wochen traf sich der Arbeitskreis in Recklinghausen zur Erstellung des Leitfadens. Dabei wurden Schnittstellen, Registerstrukturen und Prozesse im Jobcenterbereich evaluiert. Mehrere Teilnehmer des UAK haben sich dazu bereiterklärt, verschiedene Kapitel entsprechend ihrer Expertise zu verfassen. Als zeitliches Bearbeitungsziel wurde der 28.02.2020 festgelegt. Durch das CCD erfolgt dann im Anschluss die Zusammenführung, Durchsicht und abschließende Formatierung. Einige Kapitel werden durch das CCD selbst verfasst. Während der gesamten Bearbeitungszeit stehen die Mitarbeiter des CCD den Teilnehmern des Arbeitskreises beim Verfassen der Kapitel zur Seite. Ferner fand eine Hospitation eines CCD-Mitarbeiters in Wuppertal statt. Nach Fertigstellung und Veröffentlichung des Leitfadens werden die Mitarbeiter des CCD die Einführung des eJobcenterakte bei Kommunen beratend begleiten.

#### <span id="page-10-2"></span>**2.8 Open Data**

Der Arbeitskreis Open Data wurde nach intensiven Diskussionen auf der Kick-off-Veranstaltung am 09.04.2019 in folgende Arbeitsgruppen aufgeteilt:

• UAK Open Government / Open Data und

• UAK Entwicklergemeinschaft Open Data.

Hintergrund waren dabei inhaltliche Themen und die Programmweiterentwicklung zu entkoppeln und so den einzelnen Arbeitskreisen mehr Schlagkraft zu ermöglichen.

Seitdem finden die Treffen und Videokonferenzen jeweils in einem Turnus von circa drei Monaten statt.

Im ersten Einzeltermin des UAK Open Government / Open Data wurde zunächst die strategische Ausrichtung in Bezug zu Open.NRW und dem zweiten Nationalen Aktionsplan (NAP) besprochen sowie die Ziele und Problemlösungsansätze des UAK definiert. Der UAK sieht sich als Interessenvertretung der Kommunen und entwickelt Hilfestellungen und Blaupausen. Dabei folgt er der Orientierung "nach oben" (Land) und "nach unten" (Kommunen). Weiterhin wurden anhand einer Sammlung essentieller Themen folgende fünf Themenarbeitsgruppen gegründet:

- Offener Haushalt,
- Musterdatenkatalog,
- OParl,
- Starthilfe für Kommunen und
- Standards.

In diesen Gruppen erarbeiten die Teilnehmer der Unterarbeitskreise Arbeitspakete und tauschten sich über Telefonkonferenzen und eine Plattform im KDN-Teamweb aus. Die Ergebnisse aus den Themenarbeitsgruppen wurden beim zweiten Treffen des UAK Anfang Januar 2020 präsentiert und das weitere Vorgehen besprochen. Vor allem soll eine Vorlage zur Stärkung der Kommunen im Open Government Pakt NRW erarbeitet werden, die dem KDN-Verbandsausschuss vorgelegt werden soll.

Der UAK Entwicklergemeinschaft Open Data arbeitet ohne Beteiligung des CCD, informiert das Team regelmäßig über Fortschritte und nimmt die Kommunikationsmöglichkeiten des Teamweb wahr. Auch hier wurden zwei Themenarbeitsgruppen gegründet, die eine engere Abstimmung ermöglichen sollen:

- Integration DCAT-AP.de und
- Automatisiertes Anlegen von Content.

#### <span id="page-12-0"></span>**2.9 eLaufmappe**

Der Start des Arbeitskreises war im April 2019. Ziel ist die Erstellung des Leitfadens als begleitende Orientierung zur Einführung der digitalen eLaufmappe. An dem Arbeitskreis beteiligen sich die KDN-Mitglieder und angeschlossene Kommunen, insbesondere Vertreter der Organisationsabteilungen sowie der IT-Abteilungen.

Die Expertengruppe zum Thema eLaufmappe hat in regelmäßigen Treffen und Videokonferenzen die Grundlagen zur Einführung einer elektronischen Laufmappe erarbeitet und in einem Kapitel niedergeschrieben. Dieses kann, sofern erforderlich, den jeweiligen Leitfäden beigefügt werden. Während der ersten Treffen wurden eine gemeinsame Definition der eLaufmappe erarbeitet und relevante Themen identifiziert. Die Teilnehmer der Expertengruppe haben in den nächsten Schritten die verschiedenen Themen besprochen und bereits produktive Lösungen präsentiert sowie deren Vor- und Nachteile beleuchtet. Das CCD hat die Inhalte aus diesen Treffen in einen ersten Entwurf des Leitfadens fließen lassen. Dieser wurde im Confluence-System bereitgestellt und von den Teilnehmern kommentiert und bearbeitet.

Das Kapitel zur eLaufmappe enthält Hinweise und Empfehlungen, die bei der Einführung von eAkten im Vorgangsmanagement von Bedeutung sind. Neben rechtlichen und organisatorischen Grundlagen werden auch funktionale Anforderungen beleuchtet. Zudem finden sich in der Anlage Muster-Dienstvereinbarungen angehängt, die als Hilfestellung und Vorlage dienen können.

## <span id="page-12-1"></span>**3. Digitale Modellregionen**

Das Förderprogramm "Digitale Modellregionen in NRW" (DMR) wurde im Jahr 2018 ins Leben gerufen und hat bereits in den vergangenen zwei Jahren wichtige Meilensteine zu verbuchen. Ziel ist es, mit übertragbaren Lösungen im Bereich "E-Government" und innovativen Projekten mit der Wirtschaft im Bereich "Digitale Stadtentwicklung", die Digitalisierung in den Regionen und Kommunen voran zu bringen. Bis Ende 2021 stehen dafür rund 91 Millionen Euro Landesmittel zur Verfügung. Im Fokus des Programms steht neben der Entwicklung und Umsetzung digitaler Pilotprojekte auch der kontinuierliche Austausch mit den Kommunen in Nordrhein-Westfalen. Ein Schwerpunkt der Förderung ist die Umsetzung von E-Government-Projekten in den Modellregionen und der Transfer der Lösungen aus den Modellregionen in alle nordrhein-westfälischen Kommunen sowie die Begutachtung und Beratung von E-Government-Anträgen.

#### <span id="page-13-0"></span>**3.1 Analyse und Bewertung von Förderanträgen**

Der KDN hat die Bewertung der Projektanträge zusammen mit d-NRW im Jahr 2019 fortgeführt. Alle Projektanträge werden anhand der Kriterien Innovation, Übertragbarkeit, Standardisierung und Interoperabilität bewertet, wobei die KDN-Stellungnahmen ein besonderes Augenmerk auf die Übertragbarkeit der Ergebnisse für die Kommunen im Land legten. Auch die Beratung zu E-Government-Anträgen wurde vom KDN übernommen.

Wichtige Kriterien für die Übertragbarkeit sind:

- Standardisierung: Einhaltung verbindlicher IT- und Schnittstellenstandards des Bundes und des Landes Nordrhein-Westfalen nach Vorgaben des IT-Planungsrates und des IT-Kooperationsrates NRW
- Übertragbarkeit: "Die Projekte müssen so ausgerichtet sein, dass ihre Ergebnisse unter Berücksichtigung der oben angegebenen Standards flächendeckend eingesetzt werden können."
- Interoperabilität: "Die entwickelten Lösungen müssen mit dem Portalangebot des Landes Nordrhein-Westfalen kompatibel sein (z.B. EA-Portal, Gewerbeportal, Vergabeportal und das zukünftige Serviceportal des Landes Nordrhein-Westfalen)."
- Innovation: "Die Projekte müssen dem Innovationsgedanken insoweit Rechnung tragen, als dass nicht allein bereits bestehende Digitalisierungslösungen zur Anwendung kommen, sondern auch neue Lösungsansätze (zum Beispiel amts- oder institutionsübergreifende Services) verfolgt sowie zukunftsweisende Technologien (zum Beispiel Bot-Technologien) eingesetzt werden."

Der KDN hat im Geschäftsjahr 2019 regelmäßig am Arbeitskreis Digitale Modellregionen teilgenommen und diesen unterstützt.

#### <span id="page-13-1"></span>**3.2 Veranstaltungen in den Digitalen Modellregionen**

Zum Zwecke der Übertragung und Präsentation geplanter Projekte sowie zum Kommunikationsaustausch wurden verschiedene Veranstaltungen vom KDN organisiert und durchgeführt. Der Auftakt fand am 5. Juli 2019 mit einer Informationsveranstaltung in der Turbinenhalle Düsseldorf unter Teilnahme von Staatssekretär Christoph Dammermann statt. Die Veranstaltung gab den Besuchern die Möglichkeit, mehr über das Förderprogramm im Allgemeinen, die Projekte der Modellregionen im Einzelnen und auch die Übertragbarkeit zu erfahren und mit anderen Akteuren aus Nicht-Modellkommunen ins Gespräch zu kommen. Die Einbindung eines digitalen Feedback-Tools ermöglichte im Nachgang eine konkrete Auswertung der Anmerkungen, Fragen und Hürden aus Sicht der Gäste. Damit auch Interessierte, die abwesend waren, von der Veranstaltung profitieren konnten, wurde die Veranstaltung per Video mitgeschnitten. Die mediale Dokumentation der Veranstaltung sowie auch der präsentierte Foliensatz wurden nach der Veranstaltung auf der Homepage des KDN zur Verfügung gestellt: [https://www.kdn.de/ccd/digitale-modellregionen/.](https://www.kdn.de/ccd/digitale-modellregionen/) Der KDN nutzte für die Veranstaltung erstmals ein Veranstaltungsmanagement-Tool, welches als Erweiterung auf der Homepage eingebunden wurde. Eine schnellere Teilnehmerverwaltung sowie Auswertungsmöglichkeiten waren hierbei vorteilhaft.

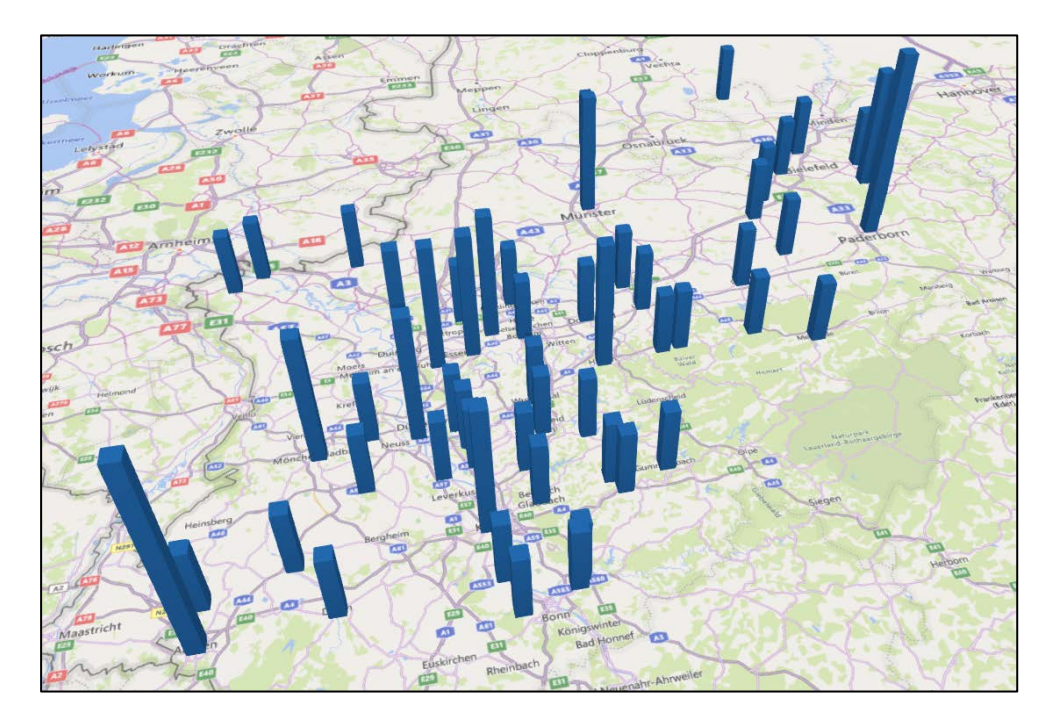

<span id="page-14-0"></span>*Abbildung 3: Veranstaltung 5. Juli 2019, 130 Anmeldungen; Quelle: KDN*

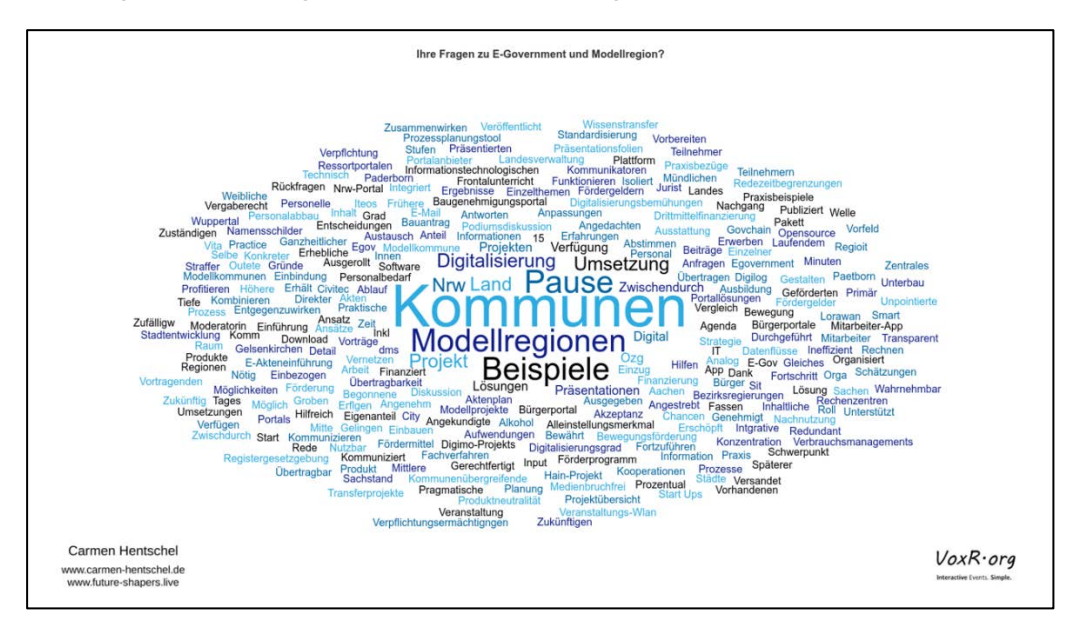

<span id="page-14-1"></span>*Abbildung 4: Darstellung der Fragen der Teilnehmer über das digitale Feedback-Tool; Quelle: Carmen Hentschel, Moderatorin*

Der KDN organisierte ferner fünf weitere, dezentrale Informationsveranstaltungen, die im Oktober und November in den Leitkommunen der fünf Modellregionen durchgeführt wurden. In jeder Modellregion wurden den jeweils circa 100 Gästen die Projekte präsentiert und Raum für Diskussion und Austausch gegeben. Der KDN war hierbei für die Organisation sowie auch unterstützend bei der inhaltlichen Vorbereitung zuständig. Die Veranstaltungen wurden von Mitarbeiterinnen und Mitarbeitern des CCD begleitet und fotografisch dokumentiert (siehe [https://www.kdn.de/veranstaltungen/bildergalerie/\)](https://www.kdn.de/veranstaltungen/bildergalerie/).

#### Termine der Roadshow:

- 1. Oktober: Paderborn, Heinz Nixdorf MuseumsForum
- 9. Oktober: Soest, Blauer Saal im Rathaus
- 15. Oktober: Gelsenkirchen, stadt.bau.raum
- 12. November: Aachen, Digital Church
- 21. November: Wuppertal, Rathaus Barmen

<span id="page-15-0"></span>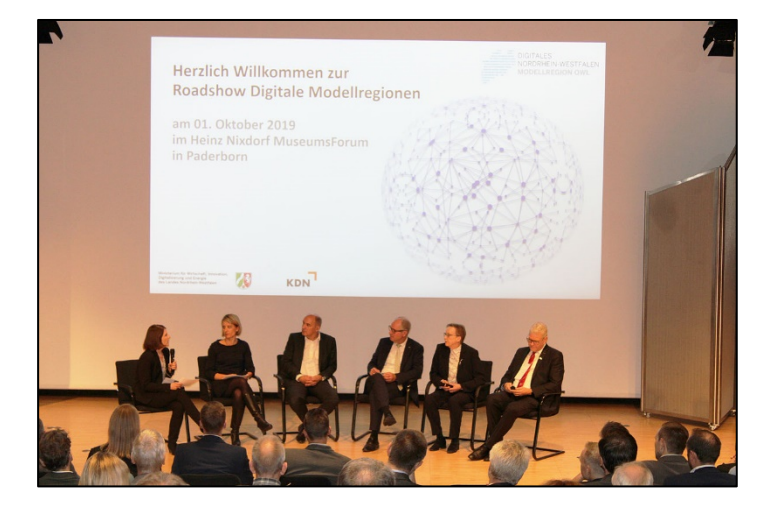

*Abbildung 5: Roadshow DMR in Paderborn; Quelle: KDN* 

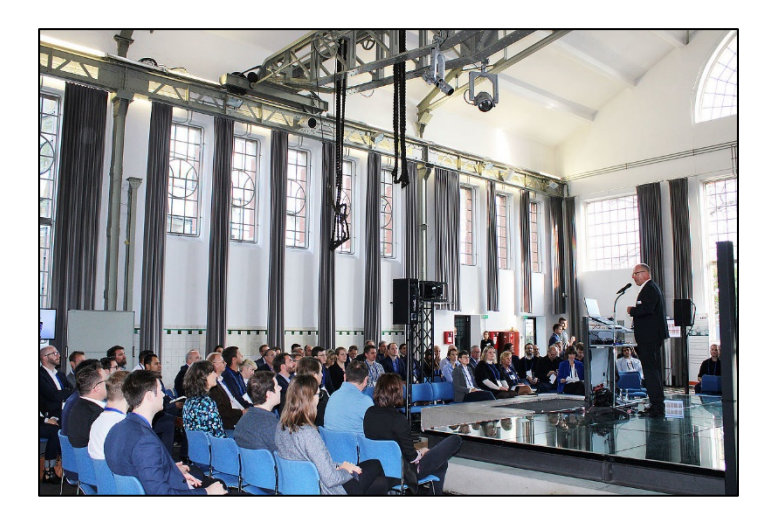

*Abbildung 6: Roadshow DMR in Gelsenkirchen; Quelle: KDN*

#### <span id="page-16-1"></span><span id="page-16-0"></span>**3.3 Darstellung der Projekte auf der Homepage**

Zum Zwecke des Informationsaustausches wurden auf der Homepage die verschiedenen Modellregionen sowie ihre E-Government-Projekte und Ansprechpartner dargestellt. Dies bietet Interessierten eine gute Übersicht und die Möglichkeit, sich weiter zu informieren. Auch die Präsentationen und Videomitschnitte der Veranstaltungen wurden hier bereitgestellt.

<span id="page-16-2"></span>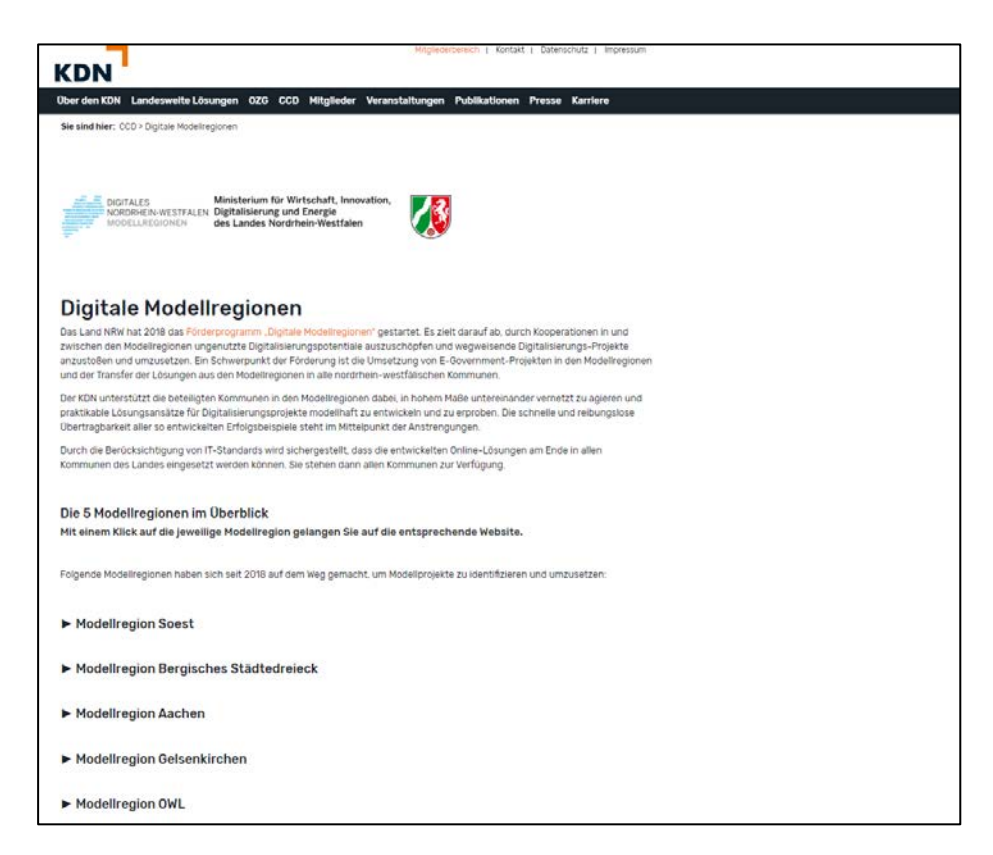

*Abbildung 7: Übersicht über die Digitalen Modellregionen auf der KDN-Homepage*

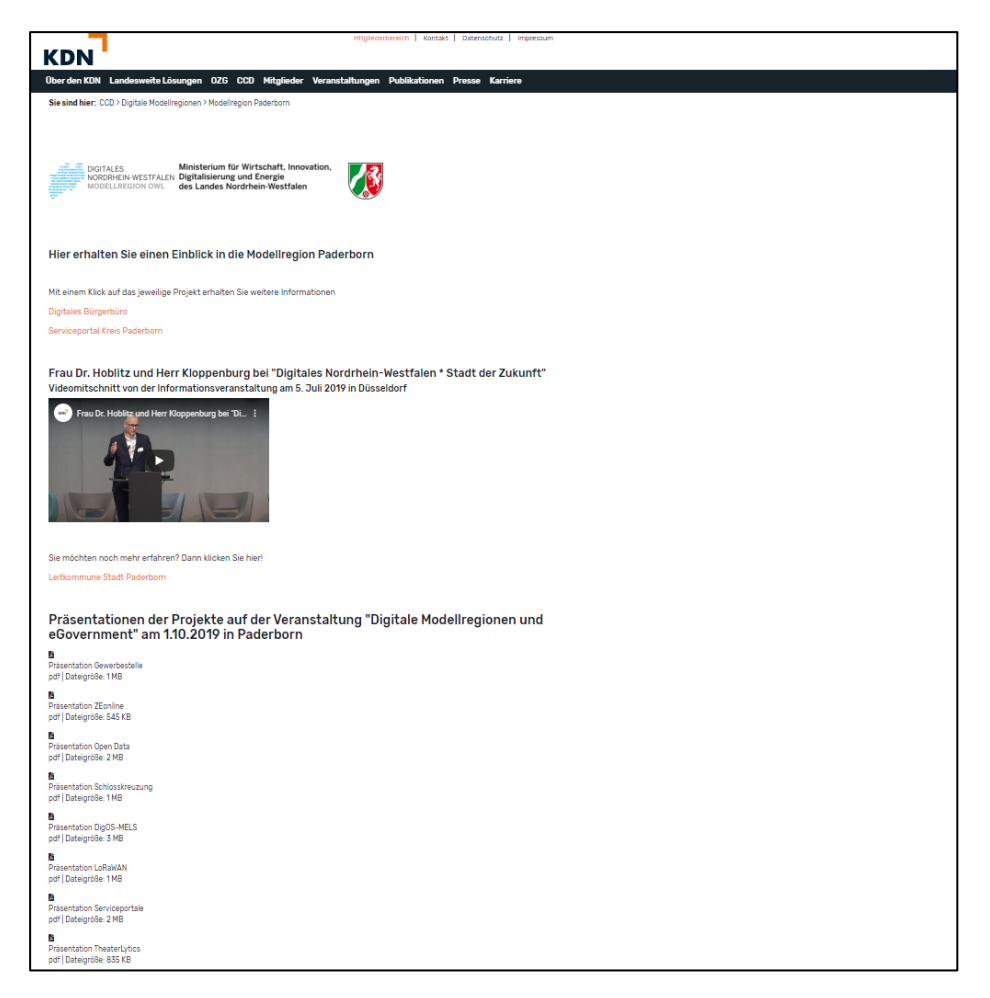

*Abbildung 8: Darstellung der Modellregion am Beispiel Paderborn*

## <span id="page-17-2"></span><span id="page-17-0"></span>**4. Weitere Themen aus dem eGovG NRW**

#### <span id="page-17-1"></span>**4.1 Servicekonto.NRW**

Ein wichtiges Aufgabenpaket betrifft das Servicekonto.NRW. Im Geschäftsjahr 2019 gehörten die Pflege, Wartung und Testung aller Service- und Organisationskonto-Bereiche zu den überwiegenden Aufgaben. In diesem Rahmen wurde ein intensiver Kontakt zu den servicekontorelevanten Dienstleistern, Agenturen und Entwicklungshäusern gepflegt.

Besonders wichtig waren im Berichtsjahr aber auch die Konzeption und Entwicklung des Organisationskontos. Die Trennung der Frontend-Seiten, in 2018 begonnen, wurde zu Ende gebracht. Dabei wurde eine weitere Testumgebung für die Fronend-Entwicklung der S-IT geschaffen, die es ermöglicht, dieses getrennt von den Backendsystemen (Serviceaccount", "Authent Server" sowie "AthenIDConnect") weiter zu entwickeln.

Das dritte Arbeitspaket hatte die Umsetzung der Anforderungen aus der eIDAS-Verordnung der europäischen Union zur Aufgabe. Damit wurde das Servicekonto.NRW für die Nutzung anderer europäischer Identifizierungsmittel fit gemacht.

In diesem Zusammenhang fielen diverse Tätigkeiten an: die Begleitung der umfangreichen Tests, die Organisation einer OpenID-Connect-Schulung für alle Entwickler und Betreiber, die Begleitung des Frontend-Re-Designs, der Ausbau der FAQ- und 115-Texte, die Erstellung von UseCases und Bedienungsbeschreibung und nicht zuletzt die Kostenbetrachtung.

Zudem waren auch die fachliche und technische Konzeptionierung des zweiten Ausfallstandortes für das Servicekonto.NRW sowie die Vorbereitung und Begleitung des geplanten Updates im Produktionssystem des Servicekontos inklusive Einführung des Organisationskontos wesentliche Aufgaben des CCD.

Im Jahr 2019 wurde zudem ein Re-Design mit neuem Frontend durch das CCD betreut. Hierbei koordinierte das Team die Kommunikation zur beauftragten Agentur Friendventure. In einem Kickoff-Meeting wurden die Zielgruppe und die damit verbundenen Anforderungen definiert. Relevant waren diese Details auch für die Planung der User-Tests. Auch der zeitliche Fahrplan und die Festlegung verschiedener Meilensteine waren Teil des Kickoffs. Im weiteren Verlauf wurden die verschiedenen Schritte des Re-Designs begleitet sowie Texte verfasst und Anpassungswünsche bei Entwürfen formuliert.

Das Servicekonto.NRW und das Re-Design des Frontend werden auch im Geschäftsjahr 2020 eine wichtige Rolle im CCD spielen.

#### <span id="page-18-0"></span>**4.2 E-Rechnung**

Im März hat das CCD über den KDN-Verbandsausschuss abgefragt, ob zum Thema E-Rechnung Interesse an einem weiteren Austauschtermin besteht und welche Themen dafür vorbereitet werden sollen. Das Ergebnis der Abfrage war eine Fragensammlung zu den Themen

- E-Rechnungsportal NRW,
- Vergabe der Leitweg-ID,
- PEPPOL und zur
- E-Rechnungsverordnung.

Diese Fragen hat das CCD an das MWIDE gerichtet, welches die Rolle des Auftraggebers des E-Rechnungsportal.NRW einnimmt. Die Antworten wurden dem Arbeitskreis E-Rechnung zur Verfügung gestellt und dort diskutiert.

Die cosinex GmbH ist vom MWIDE über d-NRW mit der technischen Umsetzung des E-Rechnungsportal.NRW beauftragt. Um die Fragen zum Thema E-Rechnungsportal.NRW und der Vergabe der Leitweg-ID zeitnah zu klären, hat das CCD einen Vertreter der cosinex GmbH zum AK E-Rechnung eingeladen. Auf diese Weise konnten viele Fragen zum E-Rechnungsportal.NRW sofort im AK beantwortet werden. Gemeinsam wurde das Verfahren zur Erstellung des Behördenverzeichnisses beschlossen, das die Grundlage für die Vergabe der Leitweg-ID darstellt.

Das E-Rechnungsportal des Landes Nordrhein-Westfalen soll auch den Kommunen des Landes als Eingangskanal für die Annahme von E-Rechnungen zur Verfügung gestellt werden. Zur Bereitstellung eingegangener E-Rechnungen stehen ein SOAP-Service und ein Bereitstellungsportal bereit. Für die Mitglieder des KDN, die den SOAP Service nutzen wollen, ergibt sich damit die Notwendigkeit, die Schnittstelle jeweils selbst erstellen und testen zu müssen. Auf dem Workshop am 14. November 2019, der vom CCD und der cosinex GmbH für die KDN Mitglieder organisiert wurde, kamen die Teilnehmer überein, dass die cosinex GmbH einen commandline-interface-client (cli-Client) entwickelt und zur Verfügung stellt.

Insgesamt werden 16 KDN-Mitglieder den cli-Client nutzen. Die Kosten für die Entwicklung und die Tests sowie die Wartung werden auf diese Mitglieder verteilt.

Auch Ende 2019 sind noch Fragen offen, die an das MWIDE gerichtet wurden. Daher wird der AK E-Rechnung seine Arbeit auch in 2020 fortsetzen und das CCD wird weiterhin die Schnittstellenfunktion zwischen dem MWIDE, der cosinex GmbH und dem AK E-Rechnung einnehmen und allen KDN-Mitgliedern für Fragen zum Thema E-Rechnung zur Verfügung stehen.

#### <span id="page-19-0"></span>**4.3 Gewerbe-Service-Portal**

Das CCD hat an den Zusammentreffen des Fachbeirates Gewerbe-Service-Portal (GSP) teilgenommen und sich dort in seiner neuen Funktion als kommunale OZG-Koordination für das Themenfeld Unternehmensführung und -entwicklung dem Fachbeirat vorgestellt. In dieser Funktion übernimmt das CCD auch die Abstimmung zwischen der kommunalen OZG-Umsetzung in NRW und dem MWIDE. Das erste Abstimmungsgespräch zwischen dem MWIDE und dem CCD hat am 17.07.2019 stattgefunden.

Im Laufe des Jahres ist das Thema OZG-Umsetzung über das GSP immer weiter in den Vordergrund gerückt und die Zusammenarbeit und der Informationsaustausch zwischen dem MWIDE und dem CCD hat sich intensiviert. Das CCD hat dem MWIDE die kommunale OZG-

Umsetzungsplanung und Priorisierung, die mit den Kommunen und kommunalen IT-Dienstleistern gemeinsam im OZG-Themenfeld-Workshop Unternehmensführung, Querschnitt Unternehmen am 17.12.2019 erarbeitet wurde, zur Verfügung gestellt, damit diese bei der OZG-Umsetzungsplanung über das WSP berücksichtigt werden. Auf Wunsch des MWIDE wurden ebenfalls die LeiKa-Leistungen priorisiert, die ggf. aus Berlin ins GSP übernommen werden können. Für das nächste Jahr hat das MWIDE das CCD zu einem Workshop zur Prioritätensetzung im WSP eingeladen.

Im Zuge der OZG-Informationsveranstaltungsreihe hat das CCD die Kommunen und kommunalen IT-Dienstleister über die OZG-Umsetzung und den aktuellen Stand des Gewerbe-Service-Portals informiert.

Des Weiteren hat das CCD an der Aktualisierung des Leitfadens zum GSP mitgearbeitet und am 09.07.2019 in beratender Funktion am Workshop zur IT-Sicherheit GSP teilgenommen.

Darüber hinaus war im Geschäftsjahr 2019 die Organisation von fünf Informationsveranstaltungen zum GSP ein wichtiges Aufgabenpaket. In jedem Regierungsbezirk wurde je eine Veranstaltung für potenziell 100 Besucher organisiert. Moderatorin Carmen Hentschel gestaltete alle Veranstaltungen. Durch Stationenarbeit wurden die Besucher zu interaktivem Austausch eingeladen und offene Fragen gezielt und persönlich beantwortet.

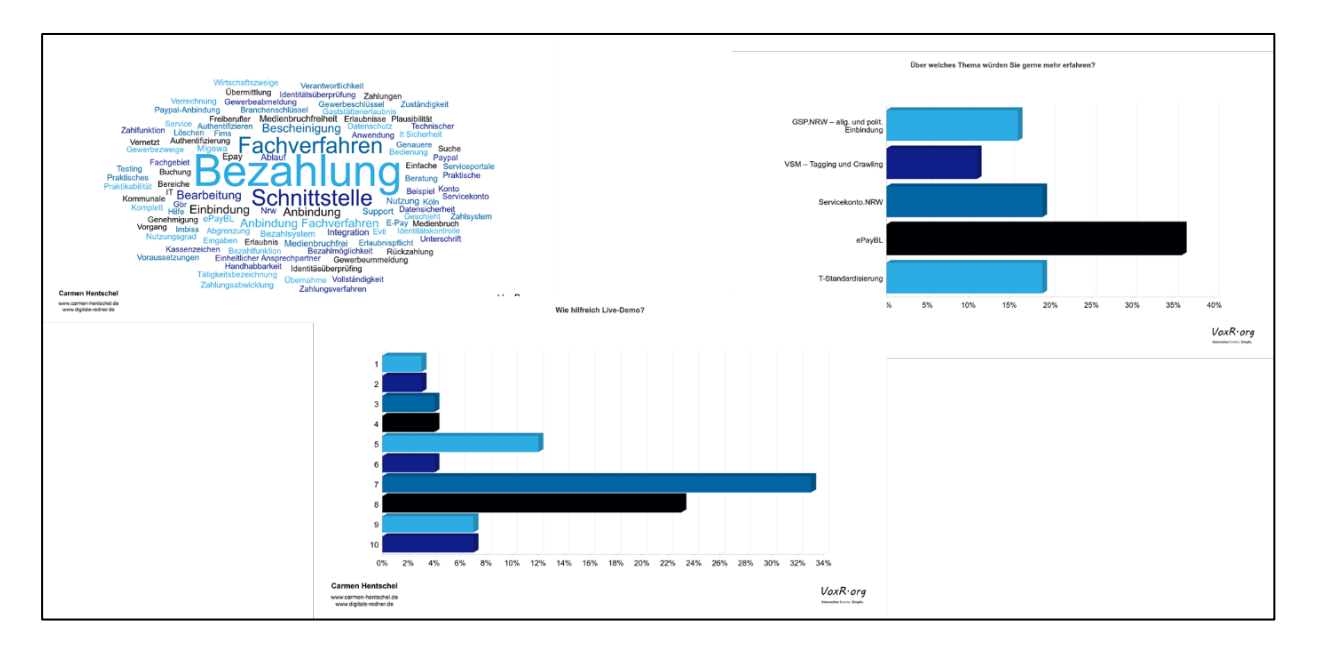

<span id="page-20-0"></span>*Abbildung 9: Ergebnisse der Abfrage durch das Online-Feedback Tool VoxR; Quelle: Carmen Hentschel, Moderatorin*

Die Veranstaltungen stießen auf große Resonanz - über 500 Besucher aus dem kommunalen Entscheider und kommunalem Digitalisierungsumfeld haben die Chance auf eine erste Information genutzt.

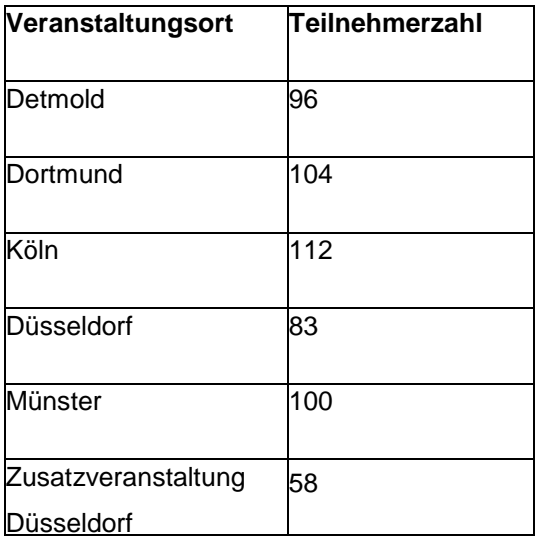

*Tabelle 1: Besucherzahlen der GSP-Veranstaltungen an den verschiedenen Veranstaltungsorten; Quelle: KDN*

Neben der erfreulich hohen Anzahl an Teilnehmern lässt sich dank des neu aufgesetzten Veranstaltungstools auch aufzeigen, dass NRW-weit Interesse an den aufgerufenen Themenfeldern geweckt werden konnte.

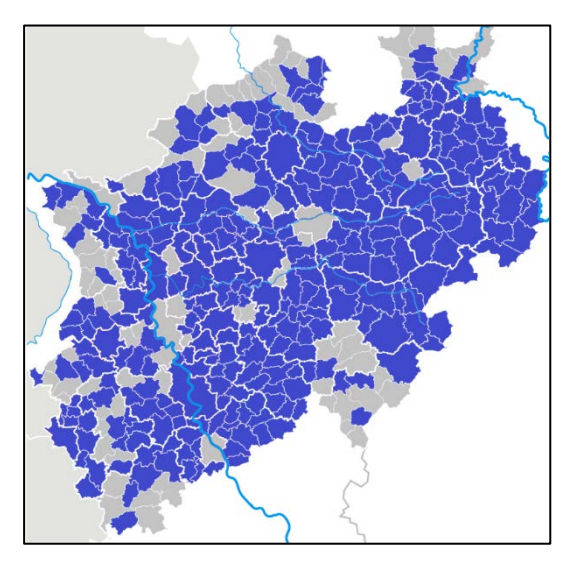

<span id="page-21-0"></span>*Abbildung 10: Verteilung der Anmeldungen zu den Informationsveranstaltungen; Quelle: KDN*

Die Veranstaltungen wurden von Mitarbeiterinnen und Mitarbeitern des CCD begleitet, fotografisch dokumentiert und auf der KDN-Website zur Verfügung gestellt.

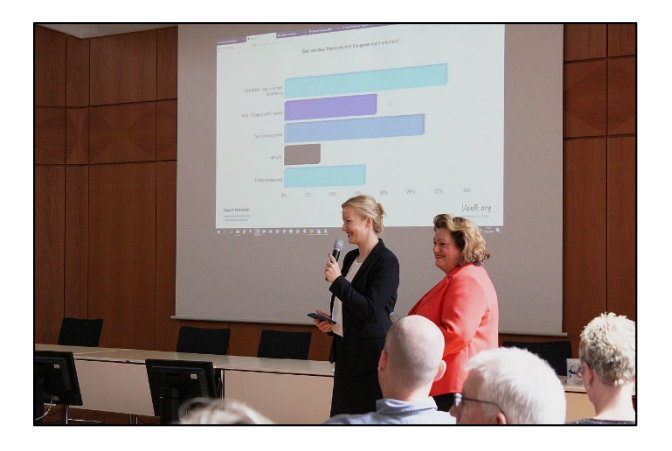

*Abbildung 11: Frau Hentschel (Moderatorin) und Frau Deling (MWIDE) bei der GSP-Veranstaltung in Detmold; Quelle: KDN*

<span id="page-22-0"></span>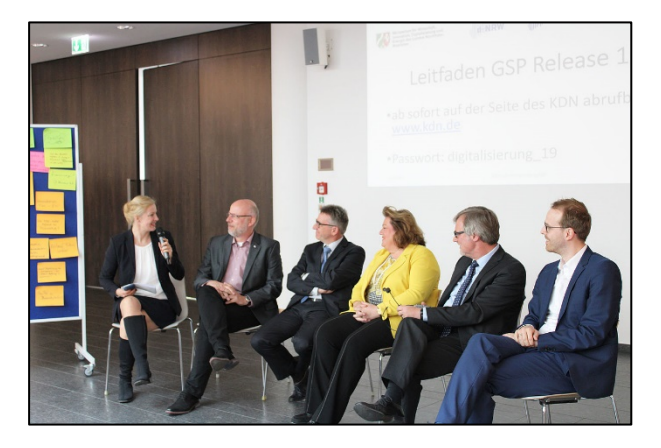

*Abbildung 12: Panel-Diskussion bei der GSP-Veranstaltung in Dortmund; Quelle: KDN*

<span id="page-22-2"></span><span id="page-22-1"></span>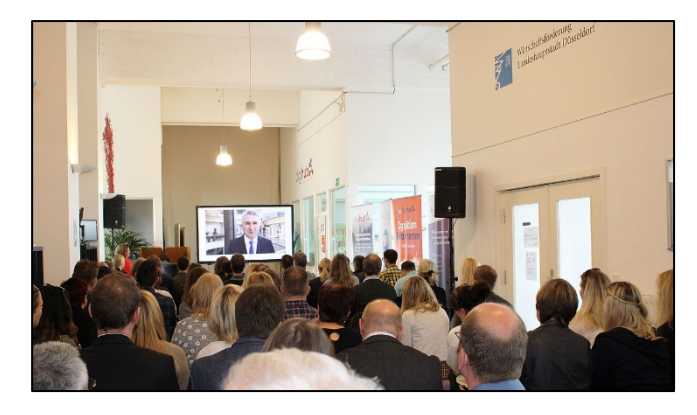

*Abbildung 13: Videobotschaft des Ministers für Wirtschaft, Innovation, Digitalisierung und Energie Andreas Pinkwart bei der GSP-Veranstaltung in Düsseldorf; Quelle: KDN*

## <span id="page-23-0"></span>**5. OZG**

#### <span id="page-23-1"></span>**5.1 Aufbau einer Arbeitsstruktur und agiler Austausch**

Bei der Digitalisierung der Kommunalverwaltungen hat das Onlinezugangsgesetz (OZG) aktuell oberste Priorität: Alle Behördenleistungen sollen bis 2023 über den Portalverbund online bereitstehen, damit Bürger und Organisationen mit wenigen Klicks ihre Verwaltungsangelegenheiten erledigen können.

Der KDN koordiniert im Auftrag der Kommunalen Spitzenverbände die Umsetzung des OZG bei den Kommunen in NRW. Ziel ist, für alle Kommunen in NRW die flächendeckende Anschlussmöglichkeit an Lösungen für alle OZG-Leistungen herzustellen. Das Vorgehen ist eingebettet in das bundesweite föderale Digitalisierungsprogramm.

Aus diesem Grund ist das OZG 2019 in den Fokus des CCD gerückt. Im Sinne des kontinuierlichen Austausches gibt es wöchentliche Stand-ups sowohl im Team als auch (per Telefonkonferenz) mit der OZG-Koordinierungsstelle bei d-NRW.

Zudem ist die Zusammenarbeit mit den Fachreferaten der drei kommunalen Spitzenverbände in NRW und Landesministerien initiiert worden. Eine "Lenkungsgruppe OZG NRW kommunal" mit Vertretungen aller drei kommunalen Spitzenverbände, d-NRW und KDN ist eingerichtet. Der IT-Lenkungsausschuss hat mit dem KDN ein Strategiepapier und einen Vorgehensplan zur OZG-Umsetzung der Kommunen in NRW entwickelt und veröffentlicht, abrufbar unter: [kdn.de/publikationen.](https://www.kdn.de/veranstaltungen/bildergalerie/) Kernstück des Vorgehensplans ist der Entscheidungsprozess für eine Lösungsvariante.

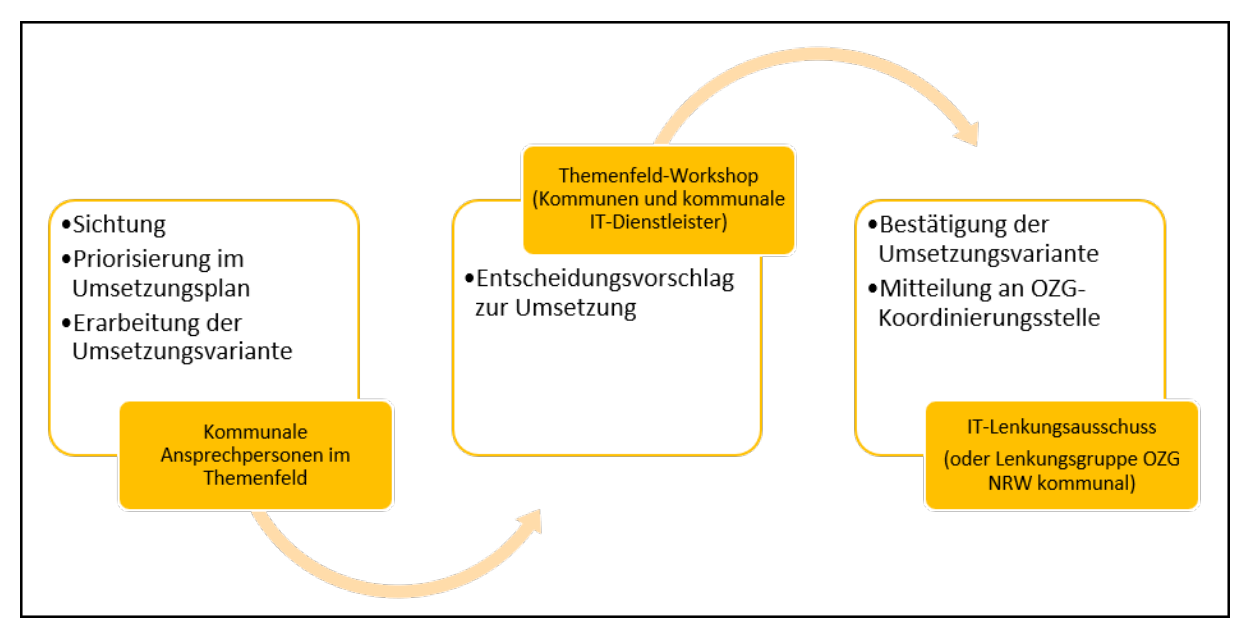

<span id="page-23-2"></span>*Abbildung 14: Entscheidungsprozess für OZG-Lösungsvariante; Quelle: KDN*

#### <span id="page-24-0"></span>**5.2 Bestandsaufnahme Online-Dienste NRW**

Um eine Bestandsaufnahme über die vorhandenen Online-Dienste in NRW zu erhalten, wurden KDN-Mitglieder und Kommunen befragt. In einem weiteren Schritt wurden diese darum gebeten, Steckbriefe für Online-Dienste auszufüllen, die sie für übertragbar halten. Diese Steckbrief-Abfrage wurde in den OZG-Informationsveranstaltungen noch fortgeführt. Die Informationen aus den gesammelten Steckbriefen wurden in die vom CCD entwickelte OZGDatenbank aufgenommen und sind öffentlich einsehbar: [https://mitgliederportal.kdn.de/dis](https://mitgliederportal.kdn.de/display/ONK/Informationsveranstaltungen+OZG+NRW+kommunal+-+Dokumentation)[play/ONK/Informationsveranstaltungen+OZG+NRW+kommunal+-+Dokumentation](https://mitgliederportal.kdn.de/display/ONK/Informationsveranstaltungen+OZG+NRW+kommunal+-+Dokumentation)

Für eine erweiterte Bestandsaufnahme von vorhandenen Online-Diensten in NRW-Kommunen, die über die Befragung der KDN-Mitglieder hinausgeht, wurden umfangreiche Recherchen auf zahlreichen kommunalen Webseiten durchgeführt. Diese wurden nach Themenfeldern geordnet und in die OZG-Datenbank übertragen, um sie für eine gesamte Bestandsaufnahme aufzubereiten.

#### <span id="page-24-1"></span>**5.3 Vernetzung mit Ansprechpartnern und Informationsweitergabe**

Die OZG-Themenfeld-Koordinatoren waren und sind laufend auf der Suche nach OZG-verantwortlichen und/oder -interessierten Ansprechpersonen. Mögliche Ansprechpersonen sind neben den Umsetzungskoordinatoren der Ressorts und den Bereichsverantwortlichen der kommunalen Spitzenverbände NRW vor allem Fach- und IT-Personal aus den Kommunen und der kommunalen IT-Dienstleister. Interessierte und Aktive können sich in Kontaktlisten eintragen, um von den Themenfeld-Koordinatoren des KDN über das OZG allgemein und/oder themenfeldbezogen informiert zu werden.

#### <span id="page-24-2"></span>**5.4 OZG-Koordinationstreffen**

Um den Austausch und die Zusammenarbeit zwischen den Umsetzungs- und Themenfeld-Koordinatoren zu fördern, wurde von der d-NRW AöR das Format der OZG-Koordinatorentreffen ins Leben gerufen. Die Treffen, die 2019 viermal stattgefunden haben, wurden von den Themenfeldkoordinatoren des CCD genutzt, um sich mit den jeweiligen Umsetzungskoordinatoren der Ressorts zu vernetzen, mit diesen Arbeitsstrukturen aufzubauen und über Entwicklungen in den Themenfeldern zu informieren bzw. informiert zu werden.

#### <span id="page-25-0"></span>**5.5 Digitalisierungslabore und Themenfeldplanung**

Einige Themenfeld-Koordinatoren haben an Digitalisierungslaboren und Veranstaltungen der Themenfeldplanungen teilgenommen und mitgearbeitet. Zusätzlich waren auch Koordinatoren in der Laborarbeit einzelner OZG-Leistungen, sowohl mit den Beratungsunternehmen wie auch mit der Federführung aus den Bundesländern, beteiligt.

#### <span id="page-25-1"></span>**5.6 Mitarbeit OZG-relevante Portallösungen**

In einigen Themenfeldern werden Fachportale entwickelt. Die Themenfeldkoordinatoren begleiten dies und koordinieren die Anforderungen der Kommunen an OZG-relevante Portallösungen wie das Gewerbe-Service-Portal und das Bauportal.

Einige Ministerien in NRW entwickeln ihre eigenen Fachportale, die unterschiedliche OZG-Themenfelder betreffen. Die Themenfeldkoordinatoren des CCD begleiten diese Entwicklungen und vertreten die Interessen der Kommunen gegenüber denen des Landes.

Das vom MWIDE entwickelte Gewerbe-Service-Portal wird zukünftig zu einem erweiterten Wirtschafts-Service-Portal ausgebaut und weist enge Verknüpfungspunkte zum OZG-Themenfeld Unternehmensführung und -entwicklung auf (vgl. [4.3 Gewerbe-Service-Portal\)](#page-19-0). Die Themenfeldkoordinatorin arbeitet eng zusammen mit dem MWIDE und bringt insbesondere die kommunale Priorisierung gegenüber der Landesperspektive ein.

Das MHKBG vereinbarte 2018 mit den Kreisen Gütersloh und Warendorf und mit den Städten Dortmund, Ennepetal, Köln und Xanten die Durchführung eines Modellprojektes zur Entwicklung einheitlicher Standards für ein digitales Baugenehmigungsverfahren in NRW mit dem Ziel, flächendeckend die digitale Bauantragsstellung zu ermöglichen und im Weiteren die gesamte Verfahrensstruktur zukünftig digital abbilden und gestalten zu können. Dieses Modellprojekt mündete im sogenannten Bauportal, das primär die einfache Baugenehmigungsverfahren abbildet. Weitere Verwaltungsdienstleistungen sind im ersten Schritt nicht geplant. Der Koordinator des Themenfelds Bauen & Wohnen begleitete zunächst die Fachgespräche in Dortmund und Düsseldorf. Nach der Konzeptionsphase wird der KDN den Betrieb des Portals übernehmen. Dazu findet ein Interessenbekundungsverfahren beim KDN statt und parallel werden Gespräche für einen Kooperationsvertrag mit Einzelvereinbarung zwischen KDN und dem MHKBG geführt. Der Betrieb des Bauportals startet voraussichtlich im Mai 2020.

Darüber hinaus sind weitere Portale, wie das Einwanderungsportal des MKFFI und das Sozialportal des MAGS, in Planung. Auch hier sind die jeweiligen Koordinatoren aus den Themenfeldern Ein- & Auswanderung bzw. Arbeit & Ruhestand eingebunden und treten als kommunale Interessenvertretungen auf.

#### <span id="page-26-0"></span>**5.7 OZG-Informationsveranstaltung**

Das CCD organisierte in fünf nordrhein-westfälischen Regionen OZG-Informationsveranstaltungen für die Kommunen. Inhalt und Ziel der Veranstaltungsreihe war eine allgemeine Einführung in das OZG, die Vorstellung der OZG-Umsetzung im kommunalen Bereich, die Präsentation von Aktivitäten in allen 14 OZG-Themenfeldern sowie die Vernetzung mit Fachpersonal aus den Kommunen. Unterstützt wurde das CCD von Redebeiträgen des CIO der Landesregierung NRW, Hartmut Beuß, und seiner Abteilung, den kommunalen Spitzenverbänden sowie der OZG-Koordinierungsstelle (d-NRW). An der Veranstaltungsreihe nahmen 408 Personen aus Kommunalverwaltungen aus ganz NRW teil.

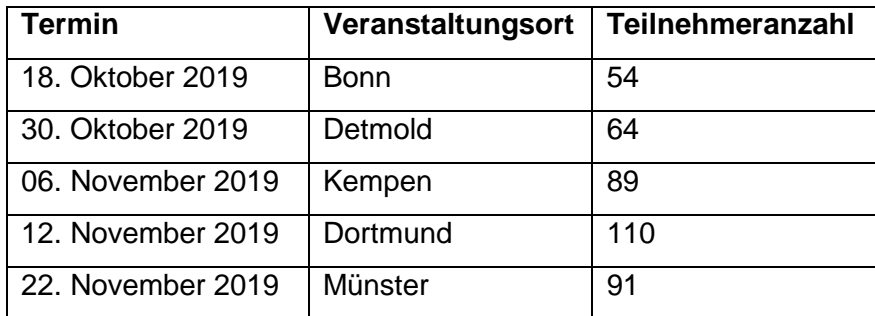

<span id="page-26-1"></span>*Abbildung 15: Termine, Veranstaltungsorte und Teilnehmeranzahl der OZG-Informationsveranstaltungen; Quelle: KDN*

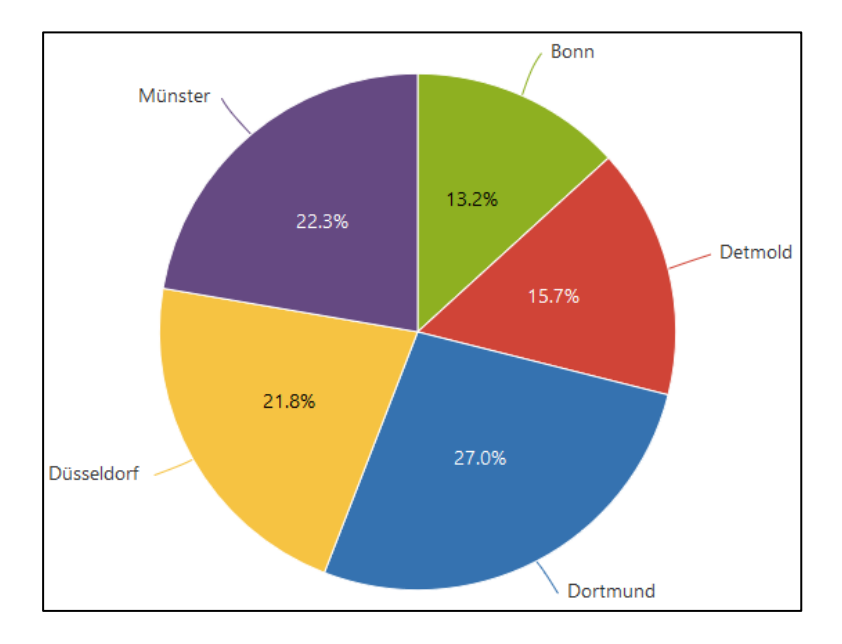

<span id="page-26-2"></span>*Abbildung 16: Verteilung der Teilnehmer nach Veranstaltungsorten in % (100 % = Gesamtanzahl der Teilnehmer); Quelle: KDN*

Während jeder Veranstaltung wurden die OZG-Themenfelder visuell über Plakate vorgestellt und ein Voting für eine erste Priorisierung der kommunalen Leistungen durchgeführt. In der Nachbereitung wurde neben einem ausführlichen Fotoprotokoll eine Übersicht der kommunalen Leistungen, über die abgestimmt wurde, inklusive der Voting-Ergebnisse im öffentlichen Bereich des KDN-Mitgliederportals zur Verfügung gestellt [\(Informationsveranstaltungen](http://mitgliederportal.kdn.de/display/ONK/Informationsveranstaltungen+OZG+NRW+kommunal+-+Dokumentation)  [OZG NRW kommunal -](http://mitgliederportal.kdn.de/display/ONK/Informationsveranstaltungen+OZG+NRW+kommunal+-+Dokumentation) Dokumentation). Die Voting-Ergebnisse können dabei auf den Ebenen Themenfeld, Lebens-/Geschäftslage und OZG-Leistung sowie für ausgewählte Veranstaltungen und als Gesamtsicht grafisch dargestellt werden [\(Auswertung des Klebepunkte-](http://mitgliederportal.kdn.de/pages/viewpage.action?pageId=12717551)[Meinungsbilds: Wo sollten wir den Fokus legen?\)](http://mitgliederportal.kdn.de/pages/viewpage.action?pageId=12717551).

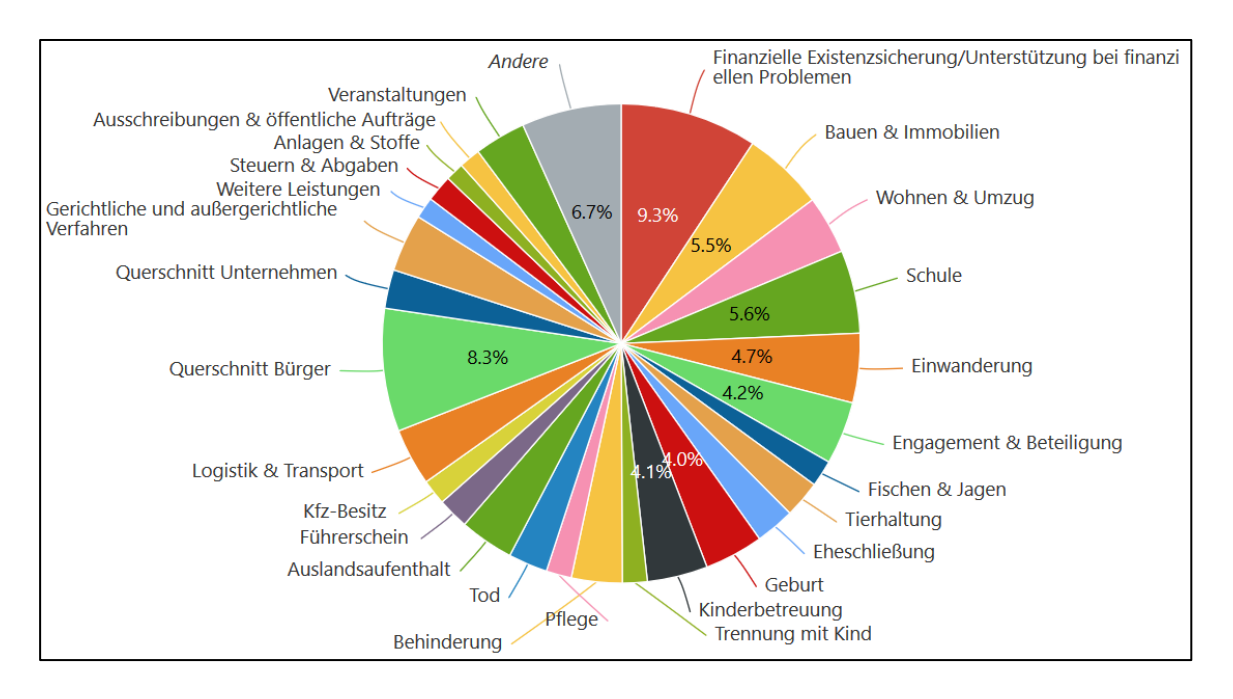

Auf Ebene der Lebens- und Geschäftslagen ausgewertet, ergibt sich folgende Wertung:

<span id="page-27-0"></span>*Abbildung 17: Auswertung des Votings auf Ebene der Lebens-/Geschäftslagen in % (100 % = alle abgegebenen Voting-Punkte); Quelle: KDN*

Betrachtet man die Auswertung anhand der Themenfelder, so ergibt sich folgendes Stimmungsbild:

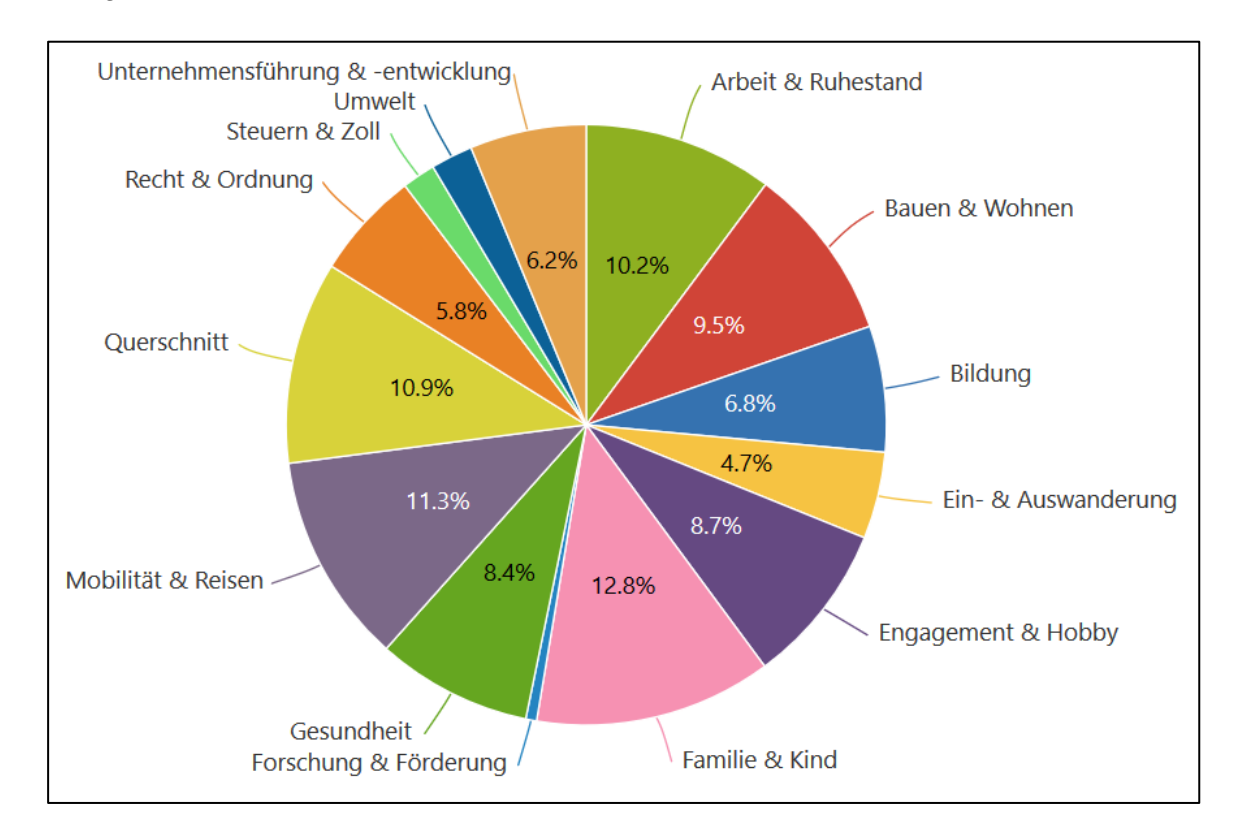

<span id="page-28-0"></span>*Abbildung 18: Auswertung des Votings auf Ebene der Themenfelder in % (100 % = alle abgegebenen Voting-Punkte); Quelle: KDN*

<span id="page-28-1"></span>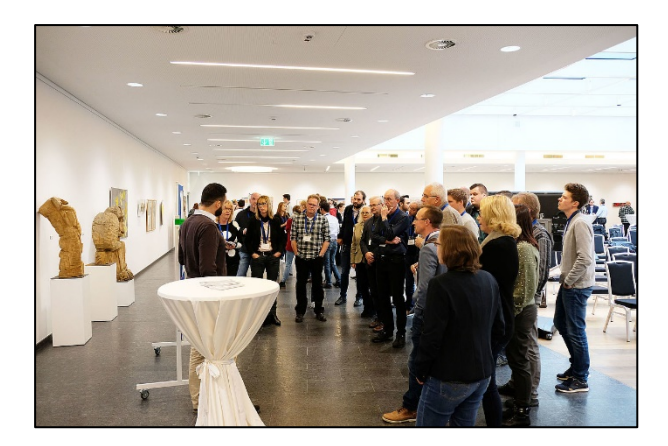

*Abbildung 19: OZG-Informationsveranstaltung in Dortmund; Quelle: KDN*

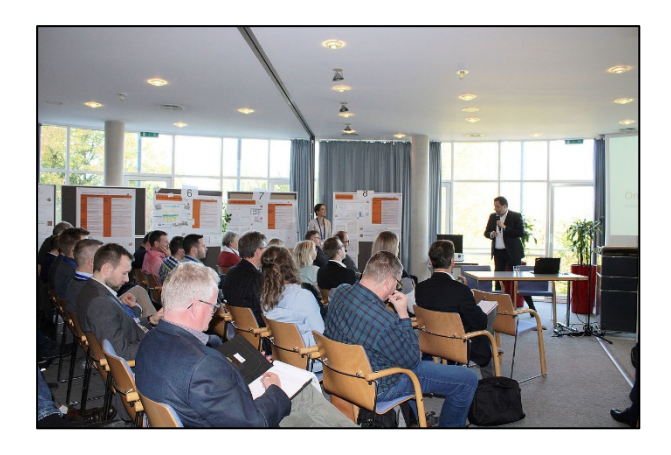

*Abbildung 20: OZG-Informationsveranstaltung in Detmold; Quelle: KDN*

#### <span id="page-29-2"></span><span id="page-29-0"></span>**5.8 Vorträge über die kommunale OZG-Umsetzung**

Das Team des CCD war über die OZG-Informationsveranstaltungen hinaus in ganz NRW in Arbeitskreisen, Seminaren und Sitzungen unterwegs, um die kommunale OZG-Umsetzungsplanung den Kommunen, IT-Dienstleistern und kommunalen Spitzenverbände vorzustellen und Fragen zu beantworten. Um alle Mitglieder der kommunalen Familie bei der OZG-Umsetzung mitzunehmen, wird das CCD auch im Jahr 2020 solche Vorstellungstermine wahrnehmen.

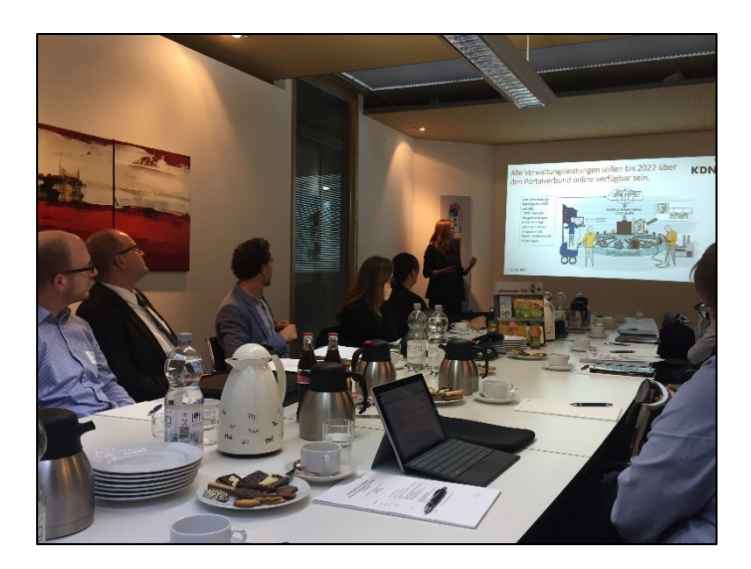

*Abbildung 21: Frau Borchert (Mitarbeiterin im CCD) bei einem Vortrag; Quelle: KDN*

#### <span id="page-29-3"></span><span id="page-29-1"></span>**5.9 OZG-Themenfeld-Workshops**

Die OZG-Themenfeld-Koordinatoren organisierten zu allen 14 Themenfeldern Workshops mit folgenden Zielsetzungen:

- Präsentation der Ergebnisse aus Federführung und Themenfeld-Koordination
- Erarbeitung eines Umsetzungsplans (Roadmap zur Nachnutzung inklusive Portal-Einbindung in NRW)
- Vernetzung der im Themenfeld Aktiven bzw. Interessierten

Teilnehmer waren neben den Kollegen aus dem CCD fachliche und technische Ansprechpersonen der kommunalen IT-Dienstleistern und Kommunen, Ansprechpersonen aus den Digitalen Modellregionen, Umsetzungskoordinatoren der Ressorts, d-NRW sowie weitere. In den Workshops wurden alle OZG-Leistungen, die im kommunalen Vollzug liegen, behandelt, wobei sich einige Leistungen noch in Klärung befinden. Die Leistungen wurden unter Berücksichtigung der Bundes-Priorisierung und des Votings der OZG-Informationsveranstaltungen bewertet und zu Umsetzungsprojekten gebündelt. Diese Projekte wurden in einen Zeitplan eingeordnet, der den Projektstart definiert und den groben Umsetzungsplan darstellt. Alle Ergebnisse der Workshops inklusive Fotoprotokolle und Umsetzungspläne wurden unmittelbar nach den Terminen im öffentlichen Bereich des KDN-Mitgliederportals zur Verfügung gestellt (siehe [OZG NRW kommunal\)](https://mitgliederportal.kdn.de/display/ONK/OZG+NRW+kommunal). Ebenso wurden die Umsetzungsprojekte mit Verlinkung auf die jeweiligen OZG-Leistungen in der OZG-Datenbank veröffentlicht.

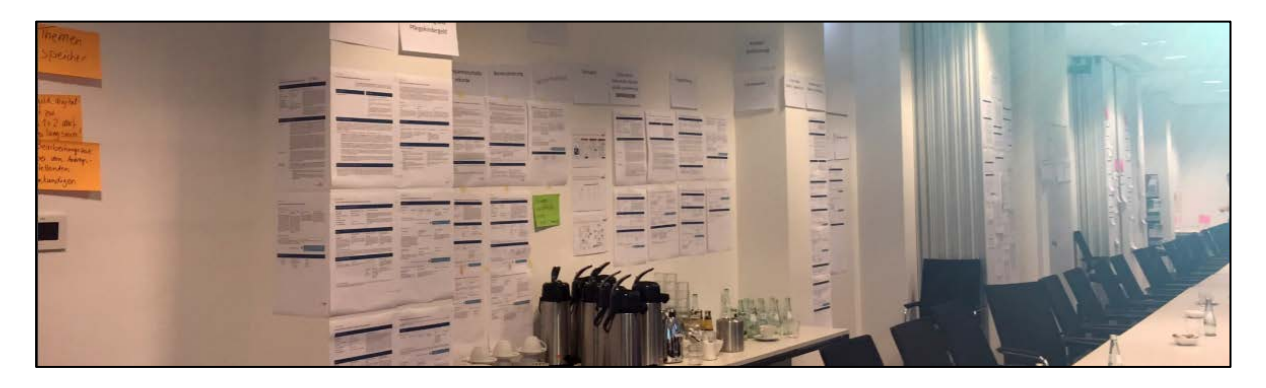

*Abbildung 22: Wand mit Leistungssteckbriefen beim OZG-Workshop Familie & Kind, Querschnitt Bürger; Quelle: KDN*

<span id="page-30-0"></span>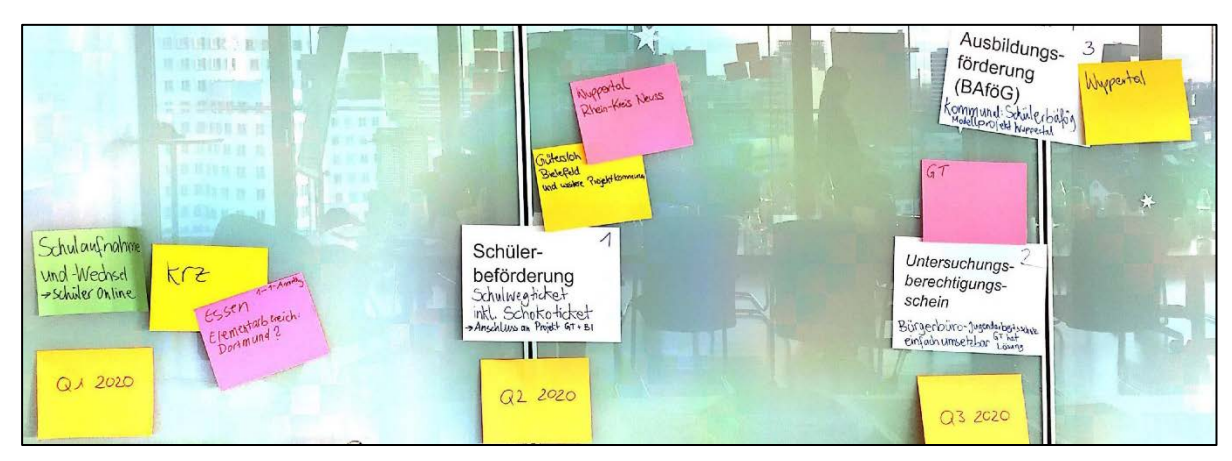

<span id="page-30-1"></span>*Abbildung 23: Umsetzungsplan mit Zeitstrahl beim OZG-Workshop Bildung; Quelle: KDN*

#### <span id="page-31-0"></span>**5.10 Umsetzungsplan OZG**

Eine Umsetzungsplanung für jedes OZG-Themenfeld inklusive Zeitrahmen wurde bei den OZG-Themenfeld-Workshops durchgeführt. Die ersten daraus entstandenen Projekte sollen bereits im ersten Quartal 2020 ihre Arbeit aufnehmen. Um einheitlich, abgestimmt und nachnutzbar vorzugehen, werden für alle Umsetzungsbündel Projektsteckbriefe erstellt und als Entscheidungsvorlage dem IT-Lenkungsausschuss vorgelegt. Das CCD fungiert bei der Umsetzung der Projekte als Auftraggeber, Beobachter, Unterstützer, Vernetzer und Berichterstatter.

# <span id="page-31-1"></span>**6. Öffentlichkeitsarbeit**

#### <span id="page-31-2"></span>**6.1 Öffentlichkeitsarbeit KDN: Offline**

Um die Außenwirkung des KDN zu erhöhen, wurden Werbematerialien wie Roll-Ups und Flyer für den KDN sowie das Servicekonto.NRW erstellt. Ein weiteres großes Aufgabengebiet stellte die Vorbereitung von Präsentationen für Vorträge des CCD dar. Für PowerPoint-Präsentationen wurde ein Template erarbeitet sowie Folien als Blaupausen entwickelt, die vom CCD für Vorträge jeglicher Art verwendet werden können. Dazu zählen beispielsweise allgemeine Folien, die den KDN und das CCD porträtieren, die Aufgaben abbilden und visualisieren. Der KDN baut zudem den Kontakt zu Medienvertretern weiter aus. Presseartikel beleuchteten speziell die Aufgabe und Arbeit des CCD und wurden in Medien der Spitzenverbände veröffentlicht.

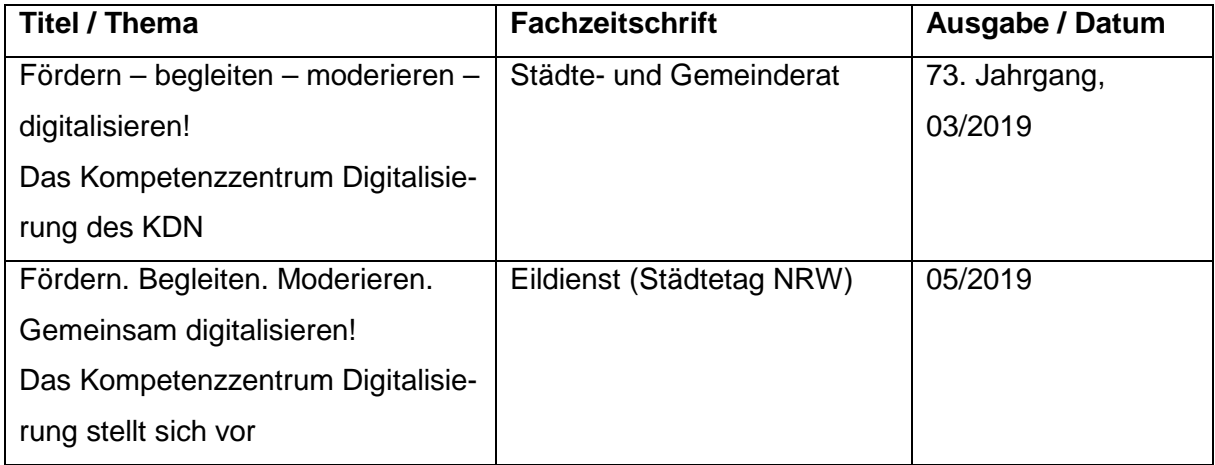

### <span id="page-32-0"></span>**6.2 Öffentlichkeitsarbeit KDN: Online**

Der Schwerpunkt "Online" vervollständigt den Bereich Öffentlichkeitsarbeit des KDN und umfasst verschiedene Aufgabengebiete. Im ersten und zweiten Quartal des Jahres 2019 waren die Konzeption und der Go-Live der neuen KDN-Website das zeitintensivste Arbeitspaket.

Zu Beginn des Prozesses wurde ein Strukturbaum erstellt, der alle wichtigen Themen beinhalten sollte. Eine genaue Planung und Konzeption waren essenziell für den weiteren reibungslosen Ablauf. Auch der Entwurf einer Designlinie gehörte zu den ersten Arbeitsschritten. Von der Farbgebung, der Wahl des Drop-Down-Menüs bis hin zur Optik der Startseite wurden Details nach Absprache mit der Geschäftsführung umgesetzt.

Neben Informationen über den KDN und seine Leistungen bietet die neue Webseite auch die Möglichkeit, sich über das OZG, die Mitglieder des KDN sowie die Veranstaltungen und Publikationen zu informieren.

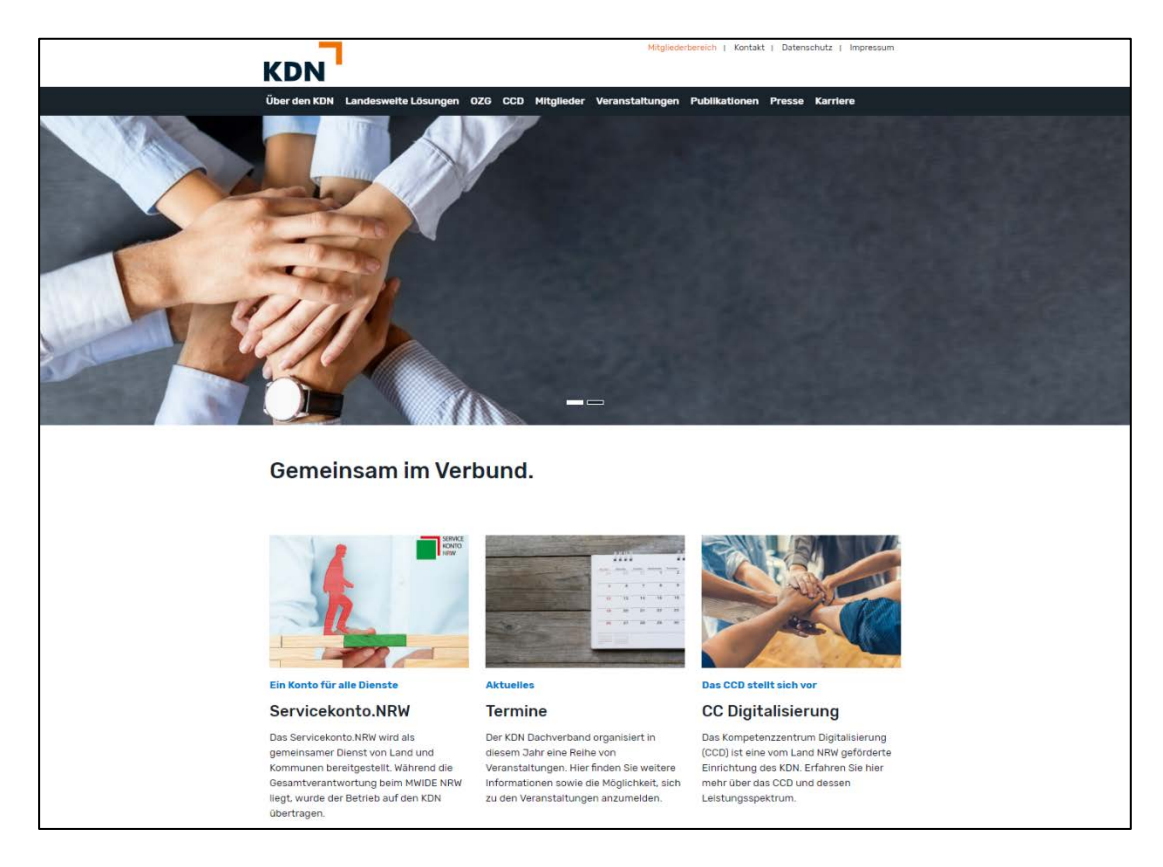

*Abbildung 24: Startseite der KDN-Homepage; Quelle: kdn.de*

<span id="page-32-1"></span>Ein Teilgebiet der Homepage ist der Bereich des CCD. Neben einem Portrait, findet sich eine Übersicht über alle Team-Mitglieder sowie über das Leistungsspektrum. Zudem sind die Themengebiete "Digitale Modellregionen" und "GSP.NRW" als Arbeitsbereiche des CCD dargestellt.

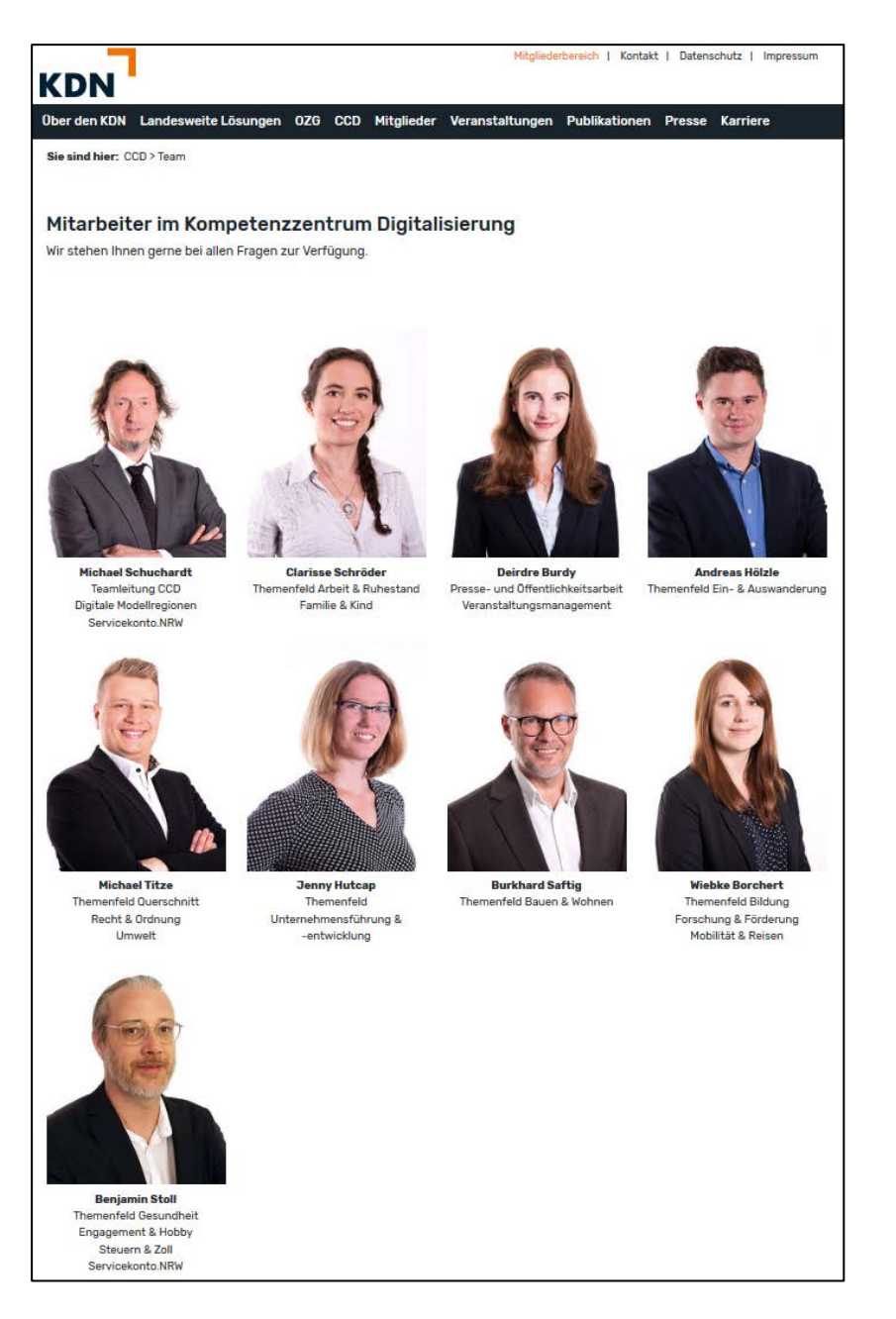

*Abbildung 25: Darstellung der CCD-Mitarbeiter auf der KDN-Homepage; Quelle: kdn.de/ccd/portrait*

<span id="page-33-0"></span>Zu der täglichen Pflege der Homepage zählen das Einstellen von Pressemitteilungen des KDN und der Mitglieder sowie die Aktualisierung des Pressespiegels mit Mitteilungen aus dem Umfeld der Digitalisierung in NRW.

|                                                                                                    | Mitgliederbereich   Kontakt   Datenschutz   Impressum |  |
|----------------------------------------------------------------------------------------------------|-------------------------------------------------------|--|
| <b>KDN</b><br>Über den KDN Landesweite Lösungen OZG CCD Mitglieder Veranstaltungen Publikationen Presse Karriere |                                                       |  |
| Sie sind hier: Presse > Pressespiegel                                                                            |                                                       |  |
|                                                                                                    |                                                       |  |
| Neue Meldungen aus dem Umfeld der Digitalisierung                                                                |                                                       |  |
| Datum Titel                                                                                                    | Quelle                                                |  |
| 13:12.2019 Gründung der Genossenschaft »govdigital eG«                                                           | krz                                                   |  |
| Minister Pinkwart und Stadtspitzen stellen Zwischenbilanz der Digitalen<br>05.12.2019<br>Modellregionen vor      | wirtschaft.nrw                                        |  |
| KLIMA-UN-KONFERENZ 2019 - Mehr Klimaschutz durch Open Government und<br>03.12.2019<br>Open Data?                 | open.nrw                                              |  |
| 27112019 Roll-Out von LOGINEO NRW                                                                                | StGB                                                  |  |
| 27112019 Christof Sommer ab 2021 Hauptgeschäftsführer                                                            | StGB                                                  |  |

<span id="page-34-0"></span>*Abbildung 26: Pressespiegel auf der KDN-Homepage; Quelle: https://www.kdn.de/presse/pressespiegel*

Nicht zuletzt wurde die Öffentlichkeitsarbeit im Bereich Online im Geschäftsjahr 2019 durch Auftritte in den Sozialen Medien YouTube und Twitter erweitert. Während auf YouTube diverse Filmmitschnitte von Veranstaltungen platziert werden, veröffentlicht der KDN auf Twitter aktuelle Informationen über Veranstaltungen und Workshops, und nutzt dieses Medium nicht zuletzt auch für den Informationsaustausch. Künftig informieren darüber hinaus regelmäßig verschickte Newsletter angemeldete Nutzer je nach Interessenslage über die unterschiedlichen OZG-Themenfelder.

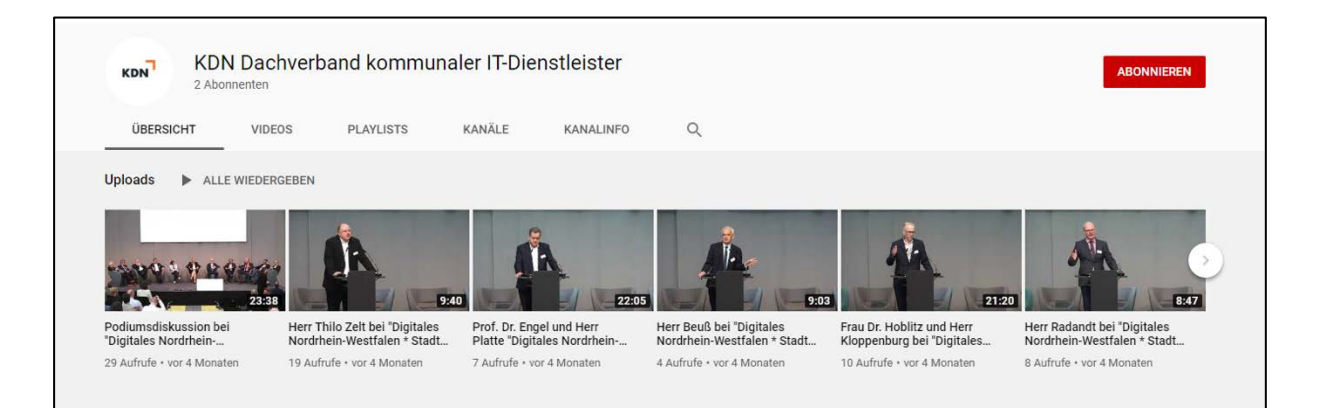

<span id="page-34-1"></span>*Abbildung 27: Youtube-Kanal des KDN; Quelle: https://www.youtube.com/channel/UCaZuqCEG\_wTlYXd6rS0AvJA*

#### <span id="page-35-0"></span>**6.3 Veranstaltungsmanagement**

2019 plante das CCD des KDN insgesamt drei Veranstaltungsserien zu den Themen Gewerbe-Service-Portal, Digitale Modellregionen und Onlinezugangsgesetz, die jeweils aus fünf dezentralen Veranstaltungen bestanden, sowie mehrere Einzelveranstaltungen und Workshops. Um das Veranstaltungs- und Teilnehmermanagement effizienter zu gestalten, wurde eine Extension für die KDN-Homepage konzipiert und implementiert. Diese wird stetig gepflegt und weiterentwickelt, sodass neben der Anmeldung zu Veranstaltungen auch weitere Informationen wie Veranstaltungsort, Kurzbeschreibung und Agenda für die Teilnehmer einsehbar sind. Zudem kann aus dem Backend des Veranstaltungsmanagement-Tools jederzeit auf Teilnehmerlisten zugegriffen werden sowie die Kapazitäten für einzelne Veranstaltungen beobachtet und bei Bedarf reguliert werden.

Die Konzeption, Planung, Umsetzung und Nachbearbeitung der Veranstaltungen, die im Kern als Informationsveranstaltungen für die Themen Gewerbe-Serviceportal.NRW, Digitale Modellregionen und OZG organisiert wurden, waren ein besonders großer Aufgabenbereich im Geschäftsjahr 2019. Zu den Vorbereitungen der Veranstaltungen wurden zudem Materialen wie Plakate, Namensschilder und Hinweisschilder jeglicher Art erstellt.

| Über den KDN Landesweite Lösungen OZG CCD Mitglieder Veranstaltungen Publikationen Presse Karriere<br>Sie sind hier: Veranstaltungen > Termine<br>Wednesday<br>Tuesday<br>Monday<br>Sunday<br>1<br>31<br>30<br>29<br>8<br>$\overline{7}$<br>6<br>5<br>15<br>14<br>12<br>12<br><b>Termine</b><br><b>KDN Strategietagung</b><br>Termin: 16.01.2020, 10:00 - 17.01.2020, 14:00 Veranstaltungsort: Ibbenbüren<br><b>KDN Verbandsausschuss</b><br>Termin: 19.03.2020, 10:00 - 16:00<br>Veranstaltungsort: Bochum<br><b>KDN Strategietagung</b><br>Termin: 28.05.2020, 10:00 - 29.05.2020, 14:00 Veranstaltungsort: Wird noch bekannt gegeben<br><b>KDN Verbandsversammlung</b><br>Termin: 17.06.2020, 10:30 - 14:00 Veranstaltungsort: Paderborn<br><b>KDN Verbandsausschuss</b><br>Termin: 27.08.2020, 10:00 - 16:00<br>Veranstaltungsort: Wird noch bekannt gegeben<br><b>KDN Strategietagung</b> | <b>KDN</b> |  |  |  |          |
|----------------------------------------------------------------------------------------------------|------------|--|--|--|----------|
|                                                                                                    |            |  |  |  |          |
|                                                                                                    |            |  |  |  |          |
|                                                                                                    |            |  |  |  |          |
|                                                                                                    |            |  |  |  |          |
|                                                                                                    |            |  |  |  |          |
|                                                                                                    |            |  |  |  |          |
|                                                                                                    |            |  |  |  |          |
|                                                                                                    |            |  |  |  |          |
|                                                                                                    |            |  |  |  | Thursday |
|                                                                                                    |            |  |  |  |          |
|                                                                                                    |            |  |  |  |          |
|                                                                                                    |            |  |  |  |          |
|                                                                                                    |            |  |  |  |          |
|                                                                                                    |            |  |  |  |          |
|                                                                                                    |            |  |  |  |          |
|                                                                                                    |            |  |  |  |          |
|                                                                                                    |            |  |  |  |          |
|                                                                                                    |            |  |  |  |          |
|                                                                                                    |            |  |  |  |          |
|                                                                                                    |            |  |  |  |          |
|                                                                                                    |            |  |  |  |          |
|                                                                                                    |            |  |  |  |          |
|                                                                                                    |            |  |  |  |          |
|                                                                                                    |            |  |  |  |          |
|                                                                                                    |            |  |  |  |          |
|                                                                                                    |            |  |  |  |          |
|                                                                                                    |            |  |  |  |          |
|                                                                                                    |            |  |  |  |          |
|                                                                                                    |            |  |  |  |          |

<span id="page-35-1"></span>*Abbildung 28: Termine auf der KDN-Homepage; Quelle[: https://www.kdn.de/veranstaltungen/termine](https://www.kdn.de/veranstaltungen/termine)*

# <span id="page-36-0"></span>**7. Abkürzungsverzeichnis**

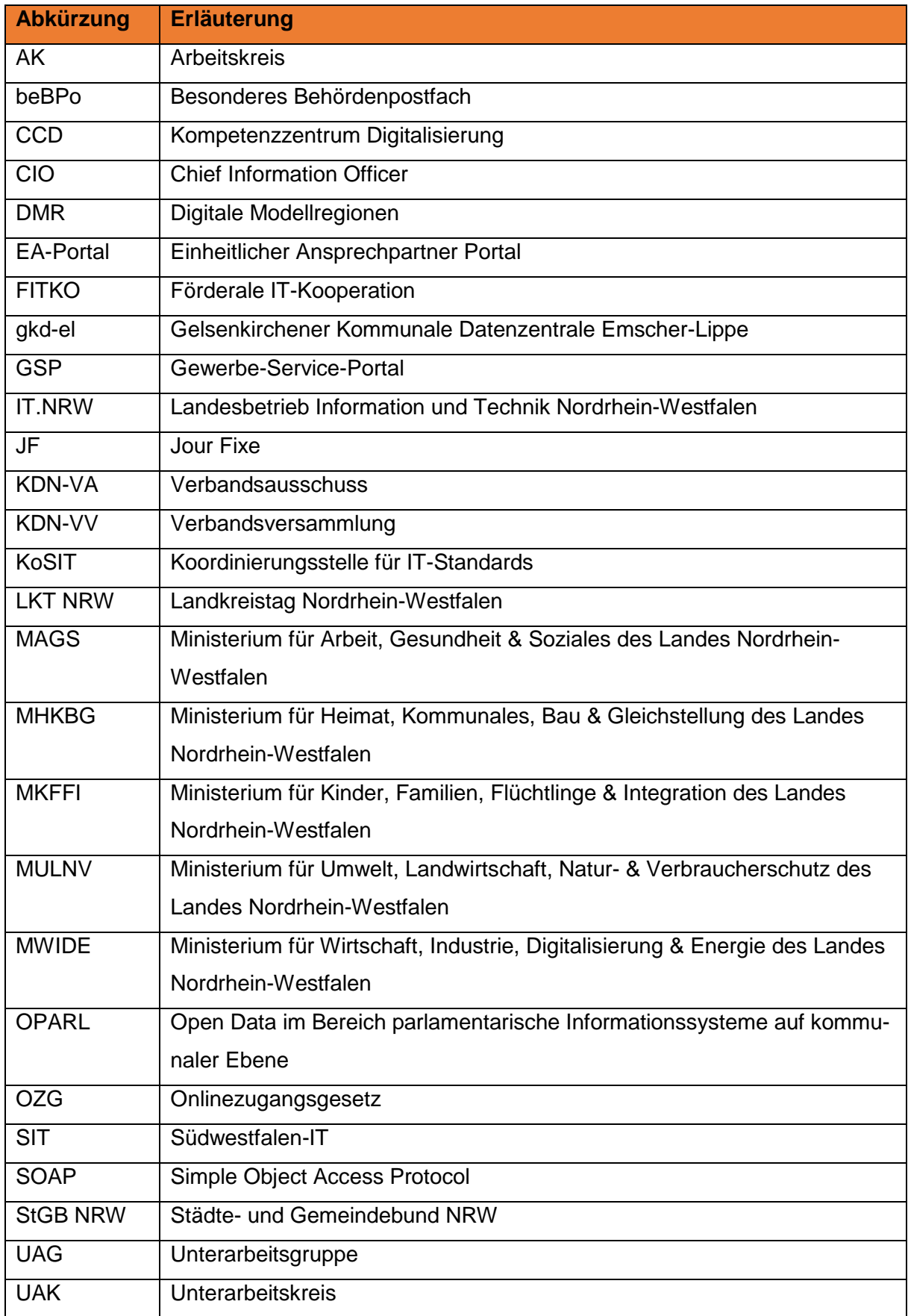

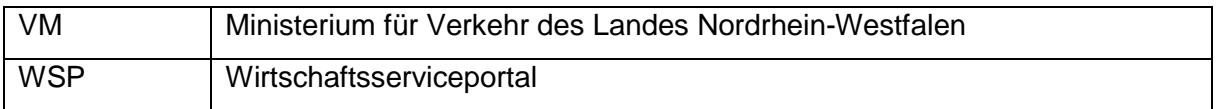

# <span id="page-38-0"></span>**8. Abbildungsverzeichnisverzeichnis**

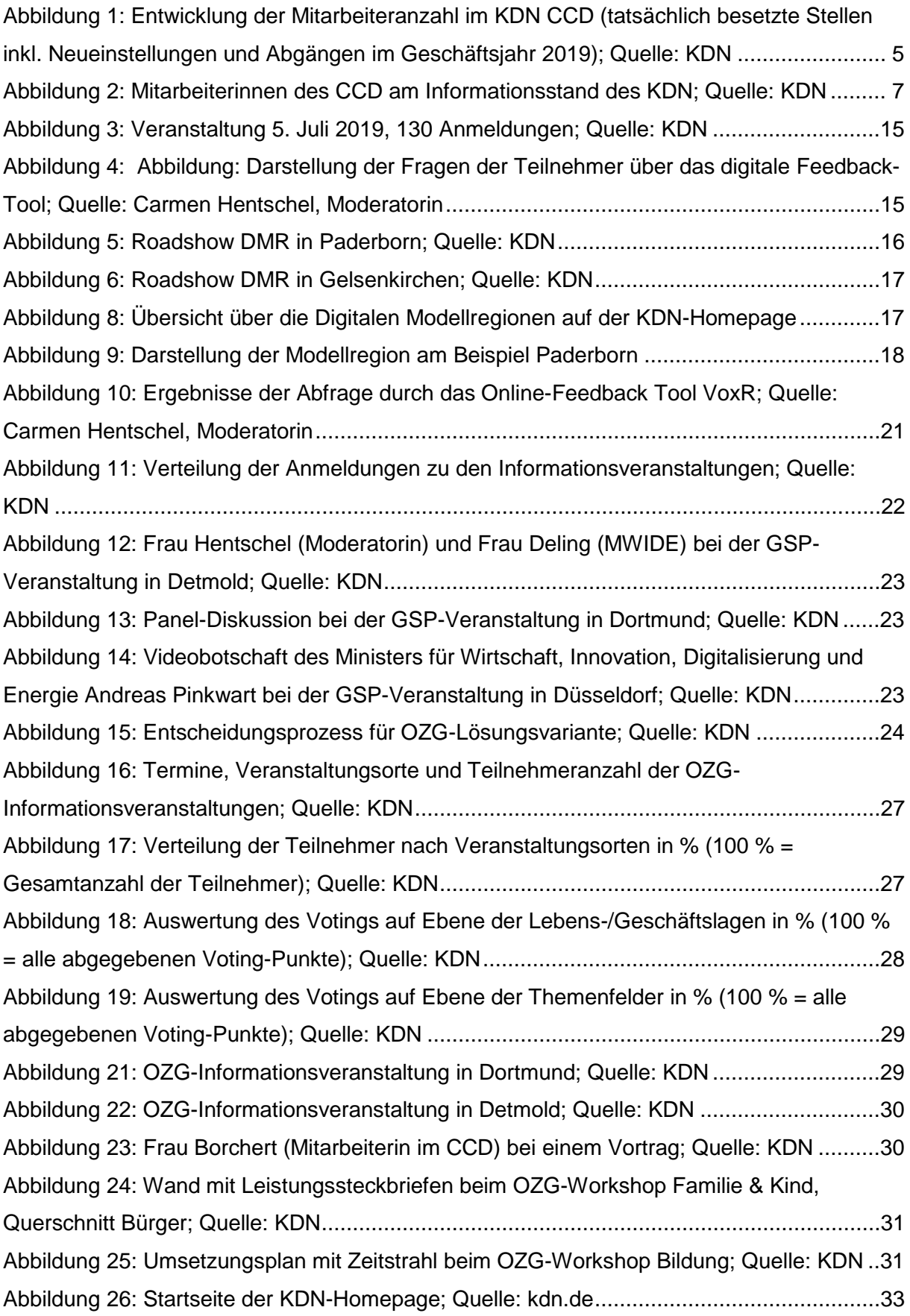

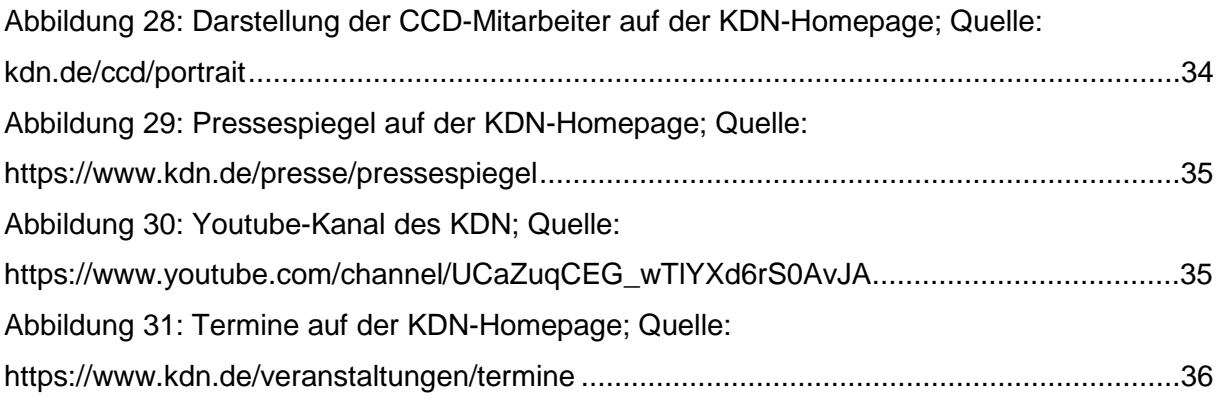

## <span id="page-40-0"></span>**9. Liste der Anlagen**

- 1. Tabellarische Übersicht der Aufwände zu den Aufgaben des CCD
- 2. Übersicht zu Dienstreisen im Geschäftsjahr 2019
- 3. Stellenausschreibungen CCD